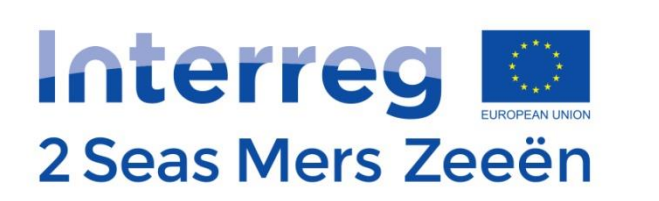

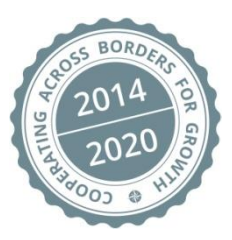

## Séminaire Projets Approuvés

#### **Félicitations et bienvenue dans le Programme des 2 Mers !**

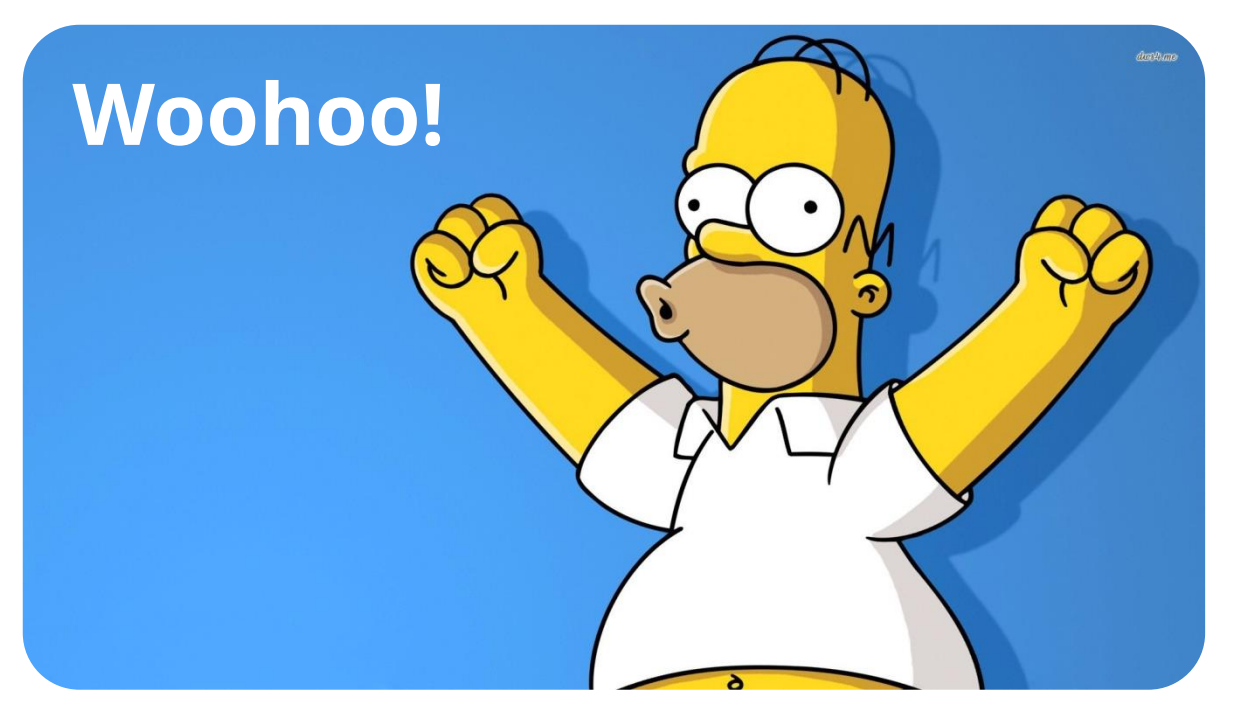

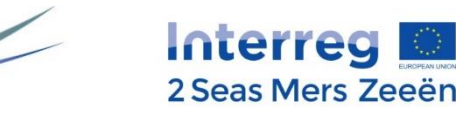

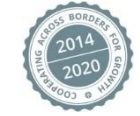

# **Ordre du Jour**

- A. Etablir une culture de travail commune / dépasser la barrière de la langue
- B. Les outils du Programme et où trouver de l'aide
- C. Cycle de vie du projet : la gestion de projet
	- 1. La phase d'Initialisation
	- 2. Réalisation et rapports d'avancement
	- 3. Clôture

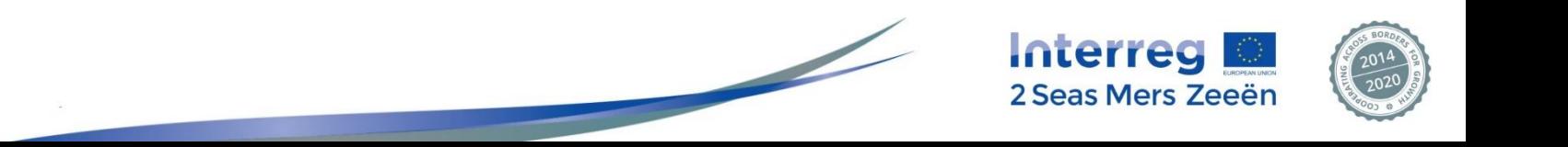

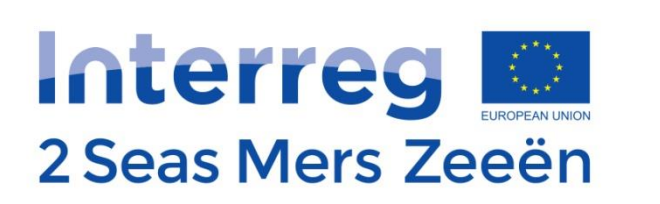

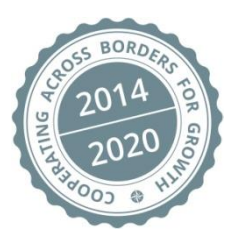

# A. Etablir une culture de travail commune / dépasser la barrière de la langue

# **La barrière de la langue ?**

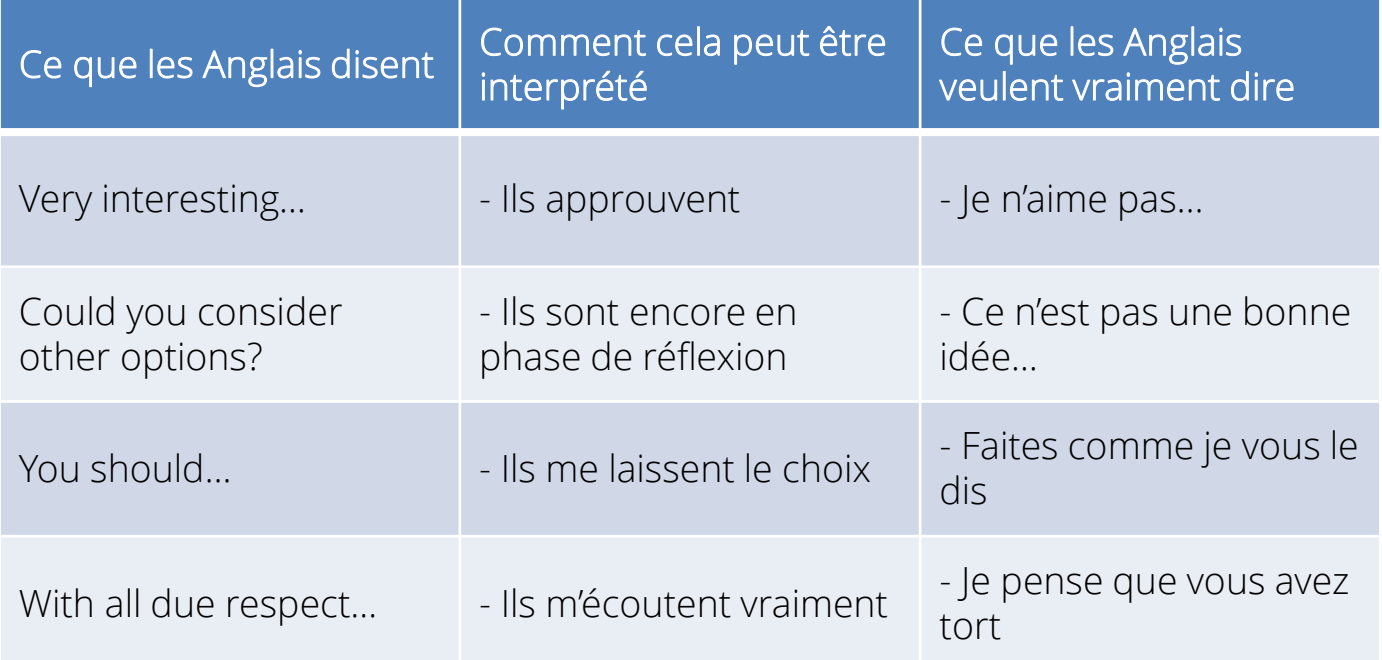

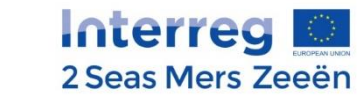

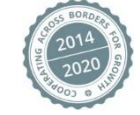

## **La confiance mutuelle dans la zone des 2 Mers**

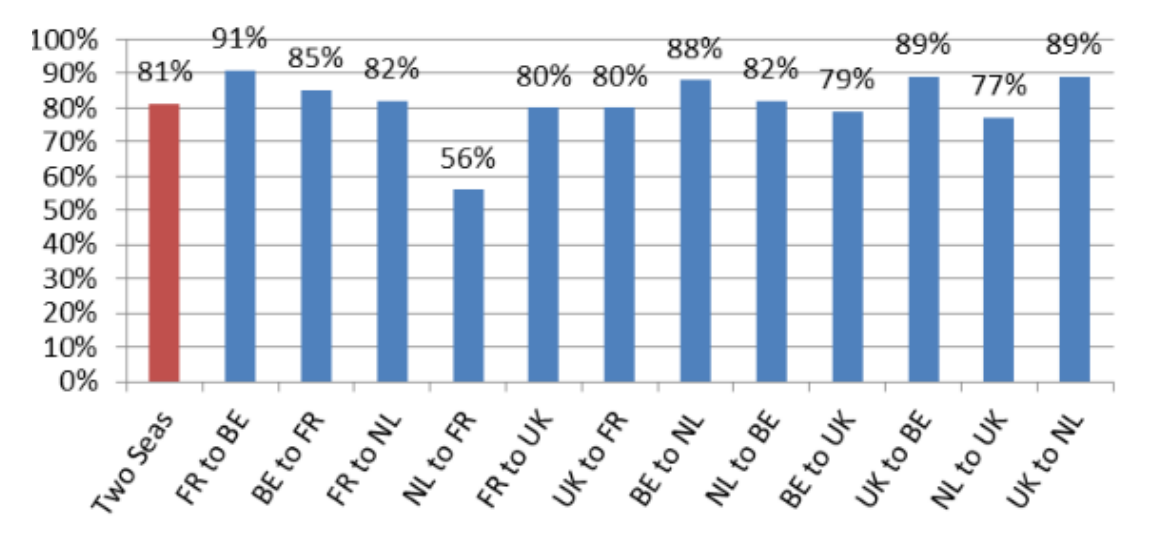

#### Mutual social trust

[http://ec.europa.eu/regional\\_policy/sources/policy/cooperation/european-territorial/cross-border/eb\\_results/2seas.pdf](http://ec.europa.eu/regional_policy/sources/policy/cooperation/european-territorial/cross-border/eb_results/2seas.pdf)

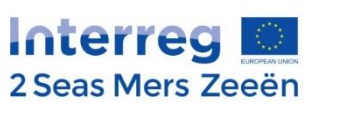

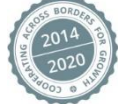

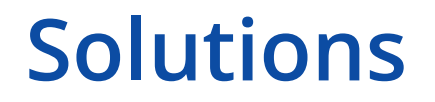

La meilleure façon de créer un état d'esprit global est de prendre le meilleur de chaque culture pour en créer une nouvelle

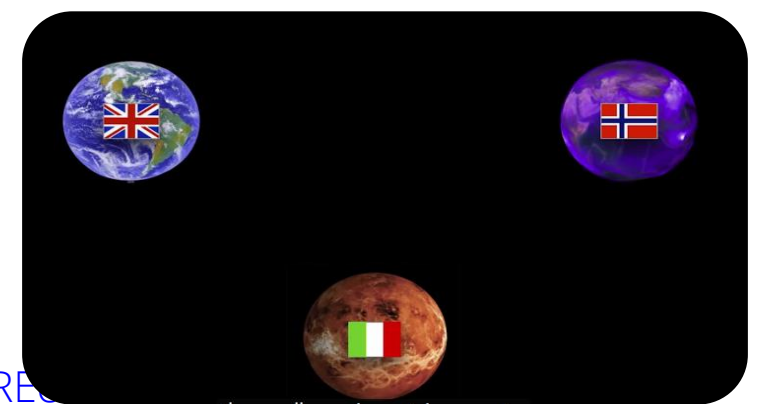

https://youtu.be/YMyofRE

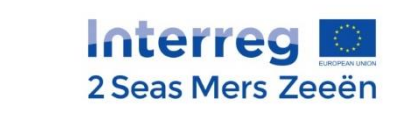

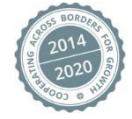

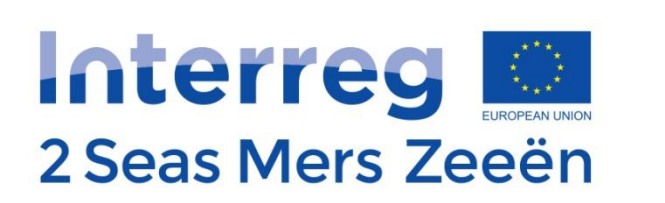

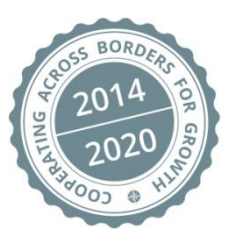

# B. Les outils du Programme et où trouver de l'aide

# **Le Manuel du Programme**

• 15 Factsheets Disponible sur le site des 2 Mers!

<https://www.interreg2seas.eu/fr/publications>

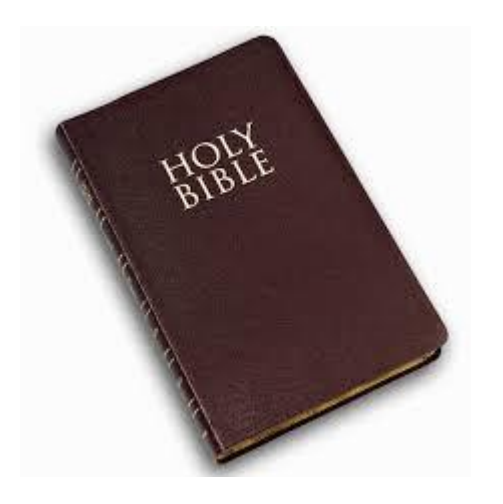

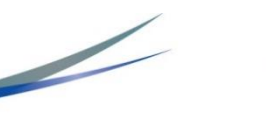

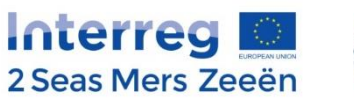

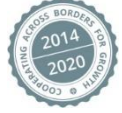

# **La Plateforme d'échanges électronique: EEP (Electronic Exchange Platform en anglais)**

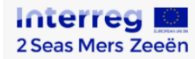

Dear applicants

CALL 4 INFORMATION (RBO and RBS projects) Referred back projects can rework their Application Forms as from 8 December 2017 until 2 May 2018

> CALL 5 INFORMATION Step 2 will be open from 12 February 2018 until 2 May 2018.

> CALL 6 INFORMATION Step 1 will be open from 12 February 2018 until 2 May 2018.

The respective Terms of Reference are available for consultation on the Programme website via https://www.interreg2seas.eu/en/content/call-proposals

Kind regards and good luck to all of you. The 2 Sege team

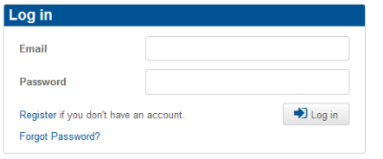

#### [eep.interreg2seas.eu](https://eep.interreg2seas.eu/)

loint Secretariat - Interreg 2 Seas Mers Zeeën (2014-2020) - Les Arcuriales - 45/D, rue de Tournai - 5° étage - F-59000 Lille contact@interreg2seas.eu - www.interreg2seas.eu - T.: +33 (0)3 20 21 84 80 Programme co-financed by ERDF

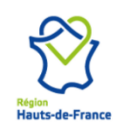

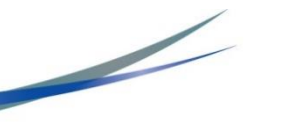

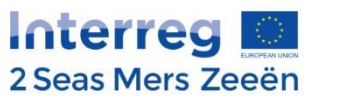

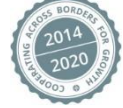

## **Où trouver de l'aide?**

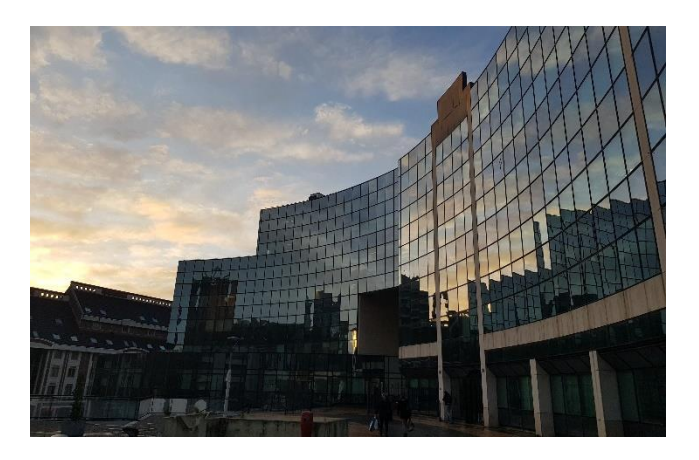

45/D, rue de Tournai 5ème étage F-59000 Lille France Tel: +33 (0) 3 20 21 84 80 [www.interreg2seas.eu](http://www.interreg2seas.eu/)

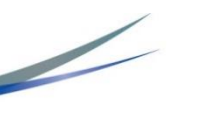

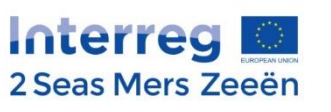

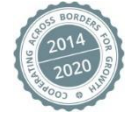

# **Où trouver de l'aide?**

FRANCE *Recrutement en cours*

#### ROYAUME UNI

Alexander Murphy Tel: +44 (0)303 444 8168 [a.murphy@interreg2seas.eu](mailto:a.murphy@interreg2seas.eu)

Joseph Foster Tel: +44 (0)303 444 3420 [j.foster@interreg2seas.eu](mailto:p.maclachlan@interreg2seas.eu)

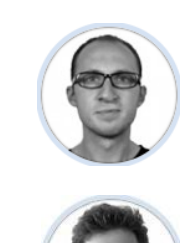

#### PAYS BAS *Zélande / Brabant-du-Nord*

Wieteke WOLTERBEEK | Middelbourg Tel: +31 118 631068 [w.wolterbeek@interreg2seas.eu](mailto:w.wolterbeek@interreg2seas.eu)

*Hollande du Sud / du Nord* Pamela Mulder| La Haye / Haarlem Tel: +31 6 25 77 98 43 [p.mulder@interreg2seas.eu](mailto:p.mulder@interreg2seas.eu)

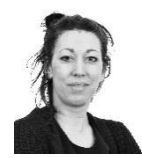

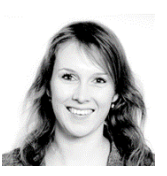

**FLANDRES** Maxime Huysentruyt| Brugge Tel: +32 50 40 33 73 [m.huysentruyt@interreg2seas.eu](mailto:m.huysentruyt@interreg2seas.eu)

Matthias VERHEGGE | Antwerp Tel: +32 2 553 37 16 [m.verhegge@interreg2seas.eu](mailto:m.verhegge@interreg2seas.eu)

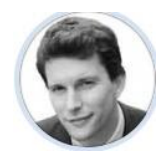

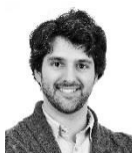

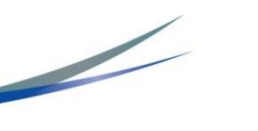

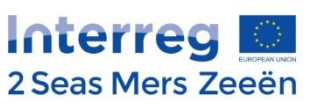

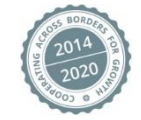

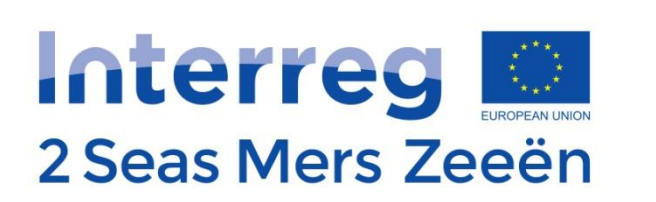

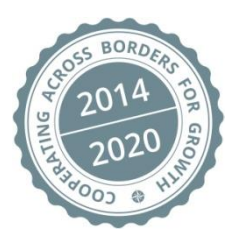

# C. Cycle de Vie du Projet : la gestion de projet

#### Développer son projet

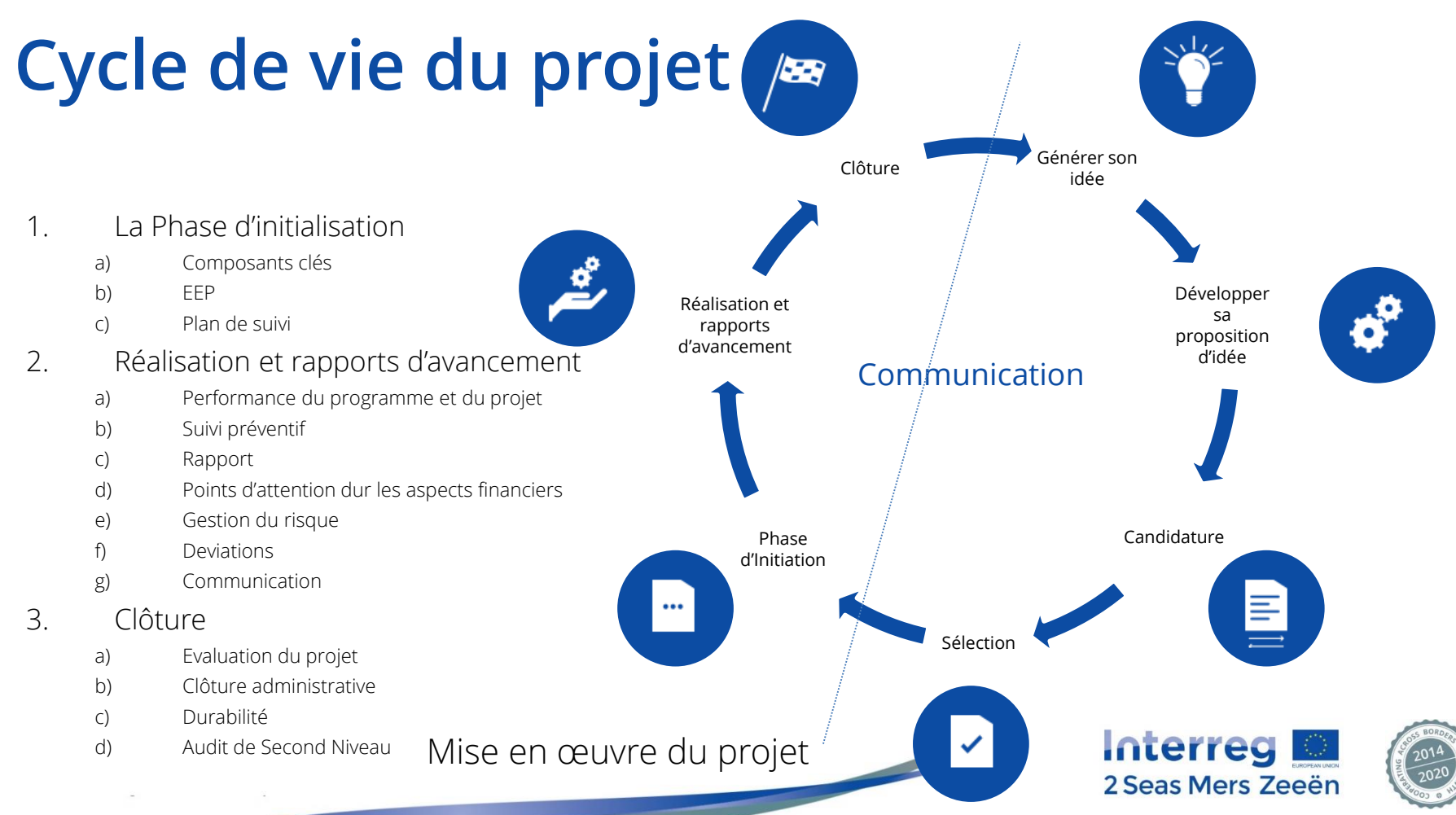

Développer son projet

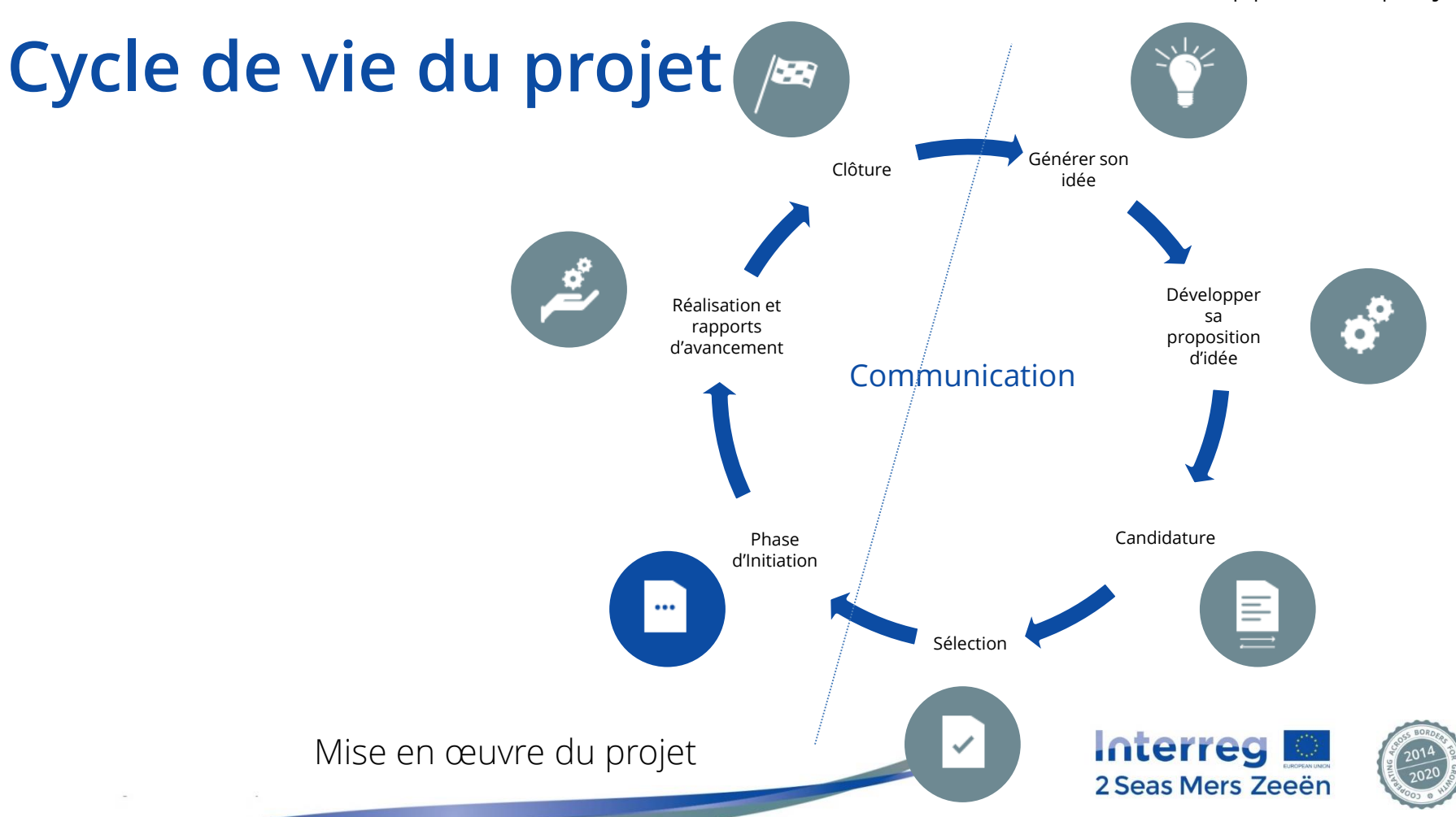

# **1. La phase d'Initialisation**

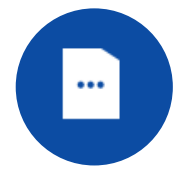

Objectif : assurer un démarrage opérationnel rapide du projet  $Fin$   $\cdot$  max 6 mois

Début : Décision du Comité

6 mois

Début : 31 janvier 2020 Fin : 31 juillet 2020 au + tard

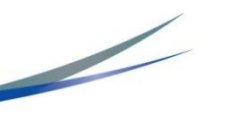

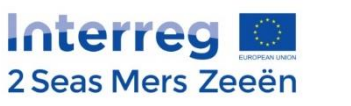

après l'approbation

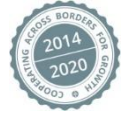

# **a) Composants clés**

Documents à soumettre avant le 31 juillet 2020:

- Contrat de Subvention signé
- Accord de partenariat signé
- Documents relatifs aux politiques de marchés publics
- Compte-rendu du premier Comité de Pilotage du projet
- Conclusions et liste de décisions de la réunion d'initialisatio[n](http://www.interreg2seas.eu/media/programme-manual)
- Plan de Suivi

De plus, les contrôleurs de 1<sup>er</sup> niveau devront avoir été désignés.

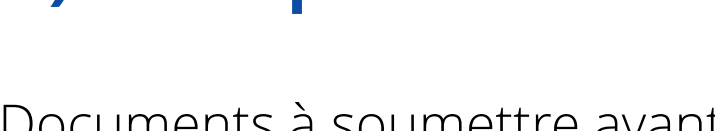

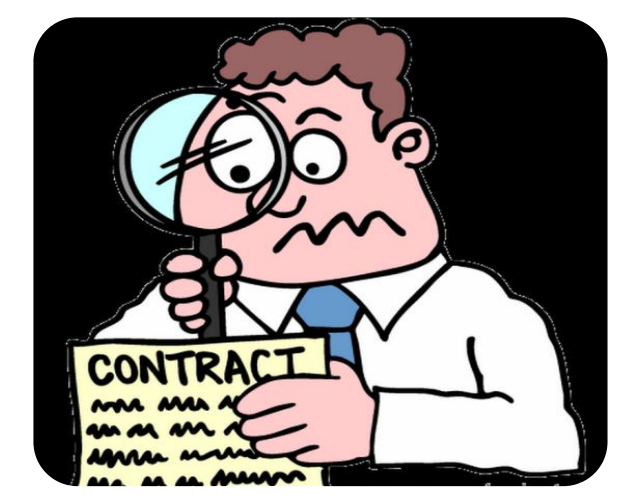

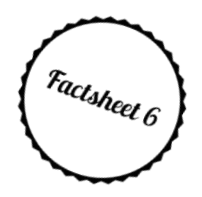

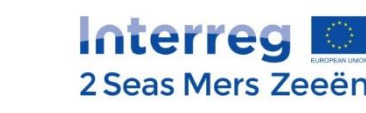

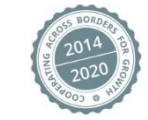

# **b) Plan de suivi**

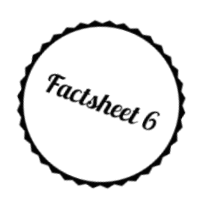

- Outil principal pour le suivi préventif
- Document dynamique géré entre les partenaires du projet et le SC
- Identifie trois éléments:
	- Jalons principaux (moment significatif dans le calendrier du projet); pas plus de 2 jalons par an
	- Dates de déclaration pour les rapports annuels et pour les remontées de dépenses
	- Contacts annuels

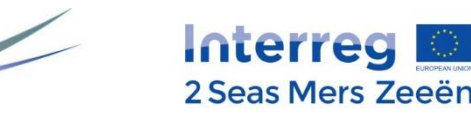

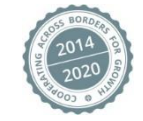

## **Contrôle de 1er niveau: 3 systèmes différents**

- En Flandre belge: système centralisé
- Au RU et aux Pays-Bas : systèmes décentralisés
	- o Les CPN peuvent être choisis en interne ou en externe, mais ils doivent être indépendants et validés par l'Autorité nationale
	- o Au RU: les CPN en interne peuvent être choisis uniquement dans le secteur public et universitaire et sous certaines conditions. Dans tous les autres secteurs, les CPN seront choisis en externe.
	- o S'il est choisi en externe, le CPN devra être sélectionné selon les règles des marchés publics
- En France : système décentralisé basé sur une "short list"
	- o Les CPN doivent être sélectionnés selon les règles des marchés publics

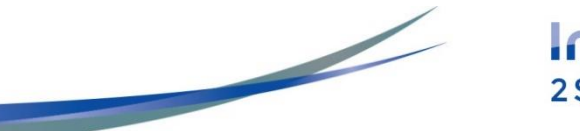

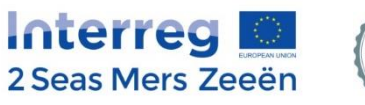

## **CPN : Flandre**

Les dépenses de chaque partenaire flamand seront vérifiées par la cellule de contrôle de la Province West - Vlaanderen

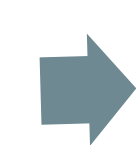

#### Système centralisé

Le partenaire et le CPN fixent conjointement les échéances afin de mettre en place les contrôles administratifs (et les contrôles sur place)

#### Provincie West -Vlaanderen

Mrs Sandra DEMEESTER [sandra.demeester@west](mailto:sandra.demeester@west-vlaanderen.be) vlaanderen.be 050 40 35 88

Pour chaque déclaration de dépenses, le CPN vérifie l'éligibilité des coûts via l'EEP sur la base des documents de support (contrôle administratif)

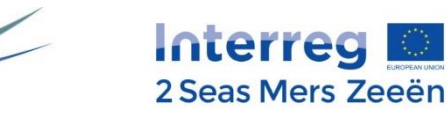

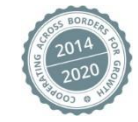

## **CPN : Royaume-Uni et Pays-Bas**

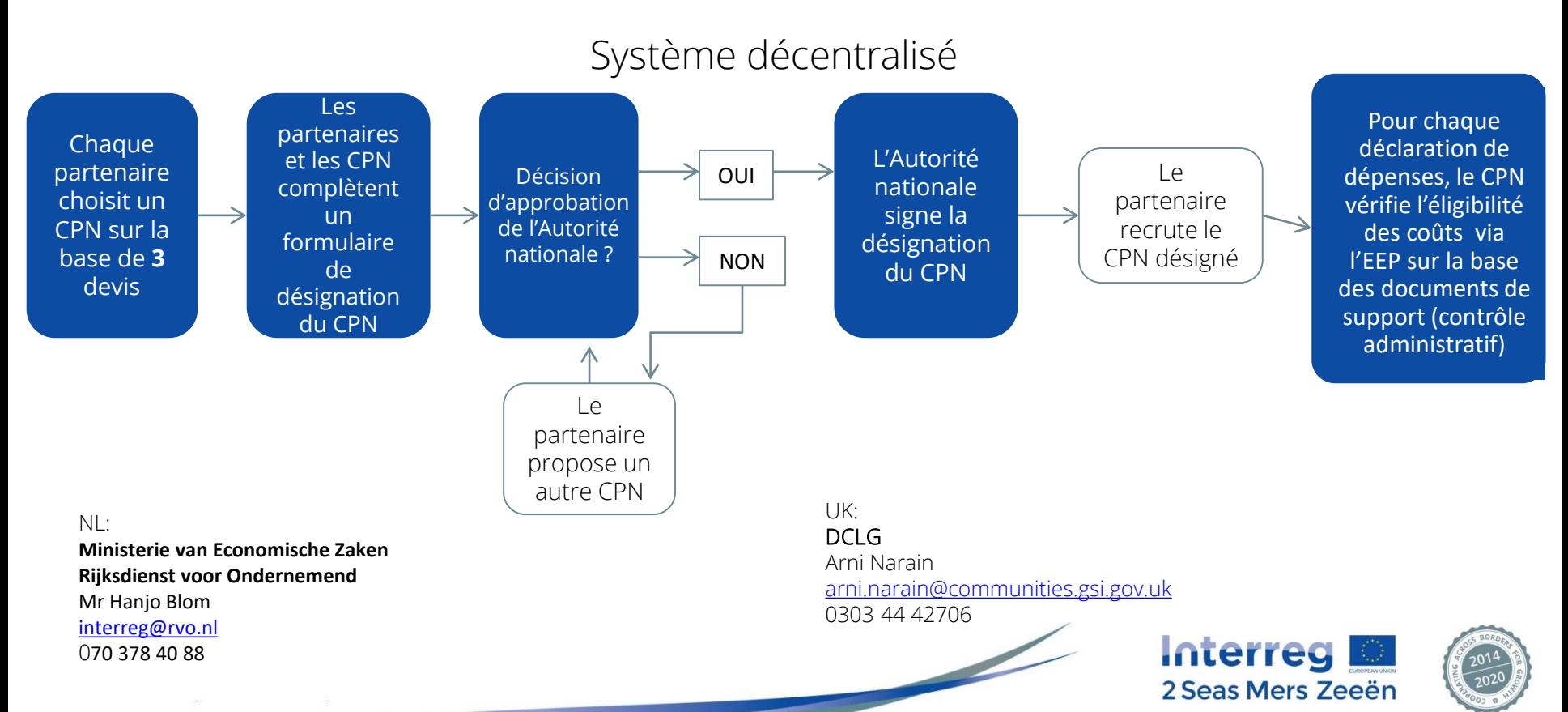

#### **CPN : France**

#### **Système décentralisé basé sur une "short list"**

#### Région Hauts de France

Mme Isabelle RAGENTELE [isabelle.ragentele@hautsdefrance.fr](mailto:isabelle.ragentele@hautsdefrance.fr) 03 74 27 40 39

M. Joël DAVID [joel.david@nordpasdecalaispicardie.fr](mailto:joel.david@nordpasdecalaispicardie.fr) 03 28 82 70 57

Chaque partenaire reçoit la shortlist et demande un devis à chaque CPN de la liste

Le partenaire doit obtenir une réponse de chaque CPN listé y compris les réponses négatives

Les partenaires devront choisir un CPN sur la base du critère du prix uniquement

Les partenaires doivent fournir à l'Autorité nationale:

- La preuve des devis de chaque CPN

- Toutes les réponses reçues des CPN

Pour chaque déclaration de dépenses, le CPN vérifie l'éligibilité des coûts via l'EEP sur la base des documents de support (contrôle administratif)

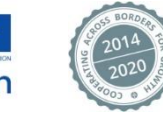

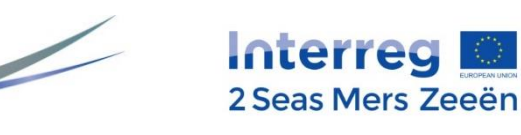

## **c) EEP (plateforme d'échanges électroniques)**

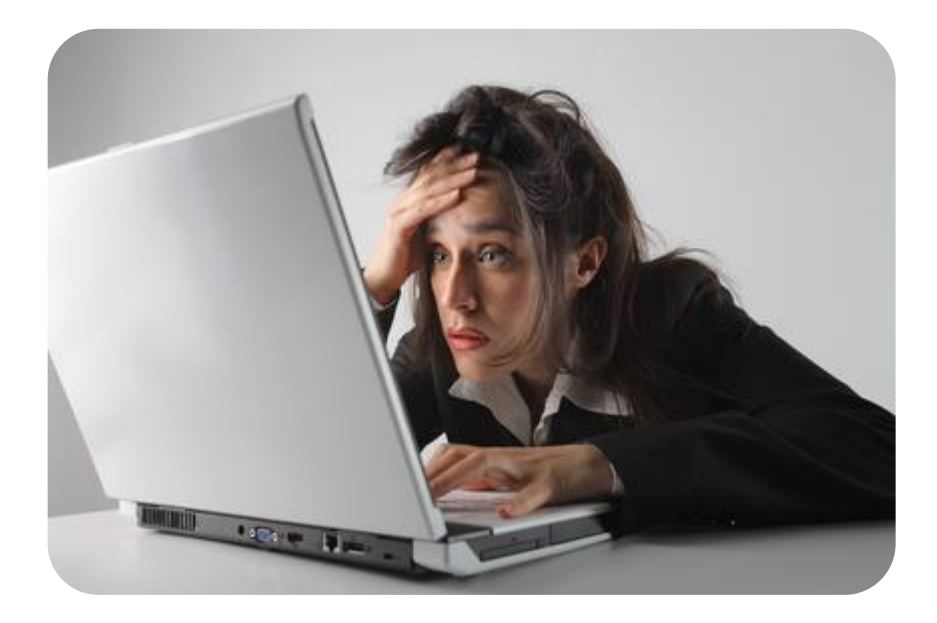

<http://eep.interreg2seas.eu/AFA/InitiationStage/Index/170>

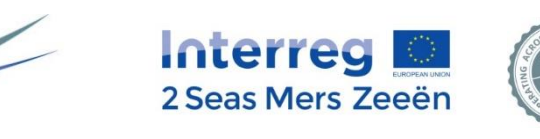

Développer son projet

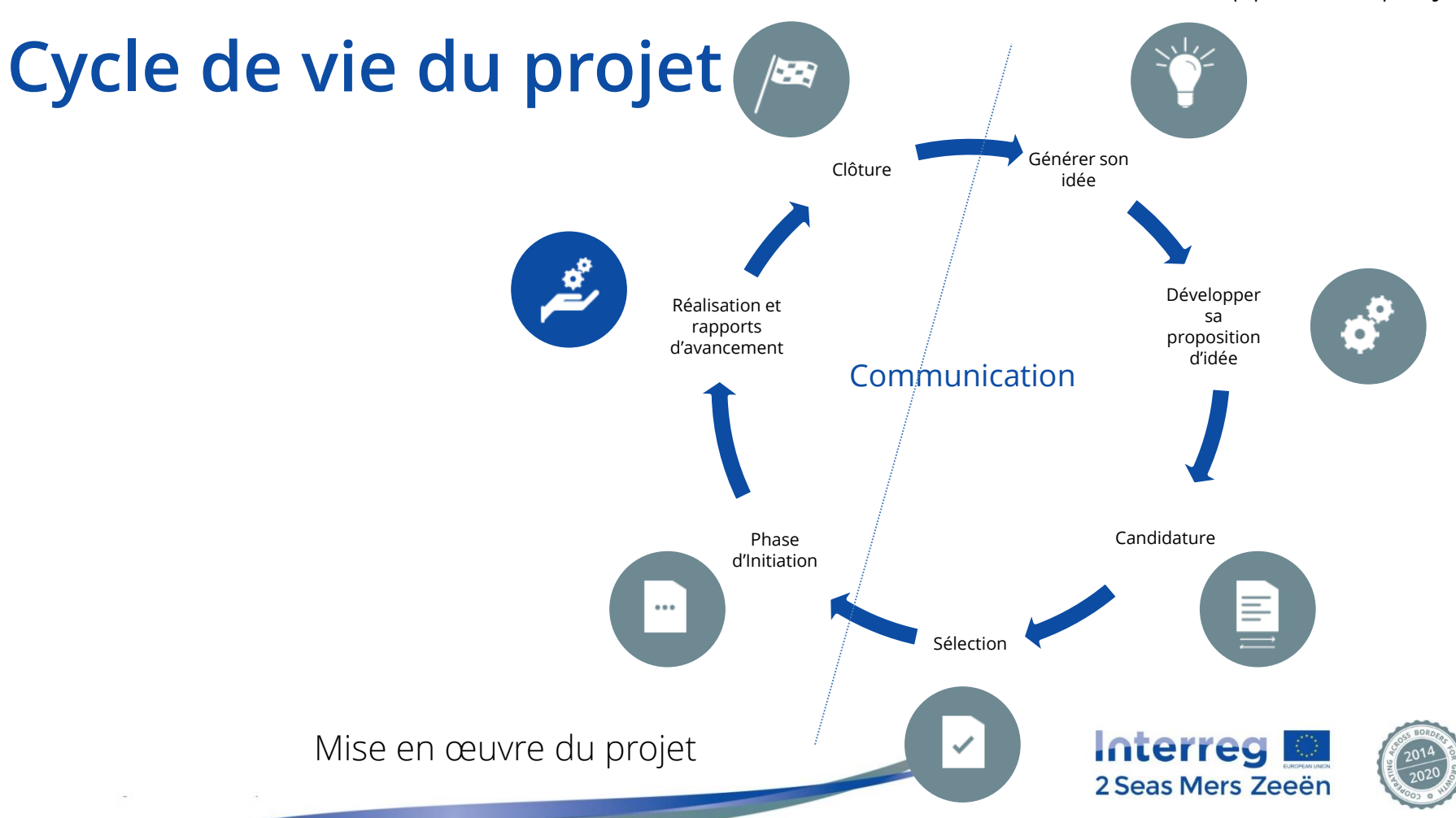

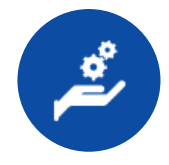

## **2. Réalisation et rapports d'avancements**

- a) La performance du programme et du projet
- b) Le suivi préventif
- c) Les rapports d'avancement
- d) Points d'attention (Finances)
- e) La gestion du Risque
- f) Déviations du projet
- g) Communication

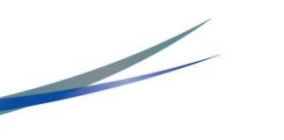

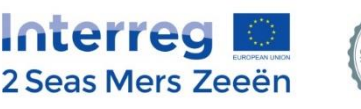

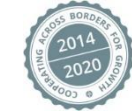

#### a) La performance du programme et du projet

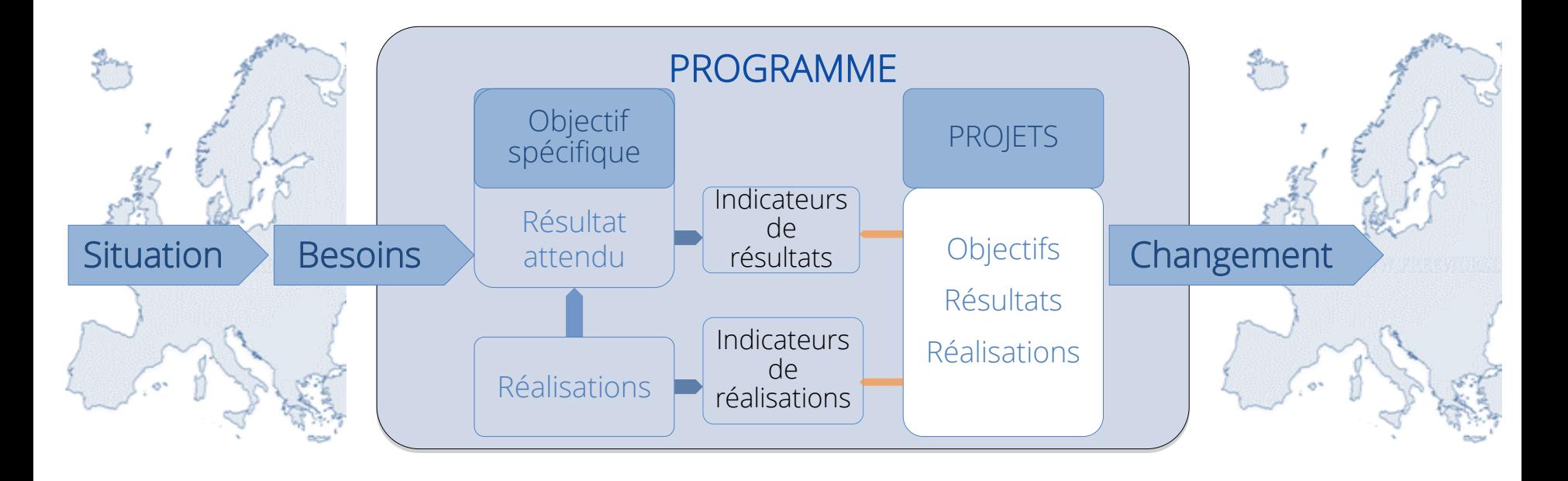

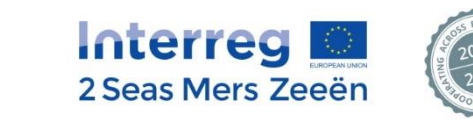

# **Pourquoi mesurer la performance ?**

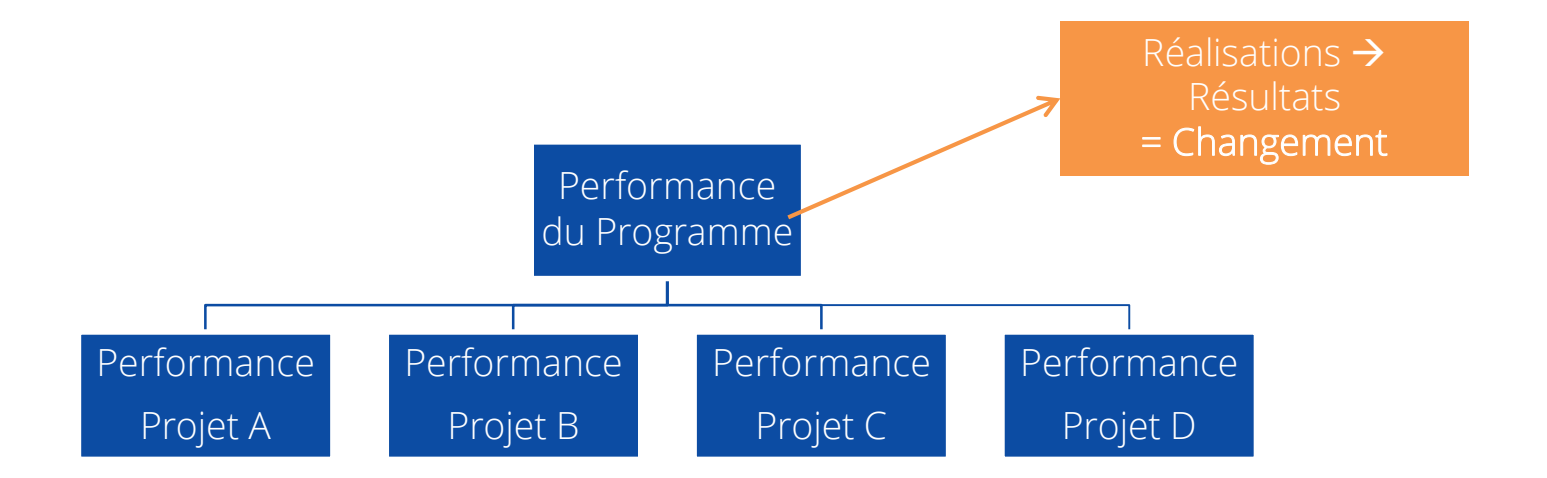

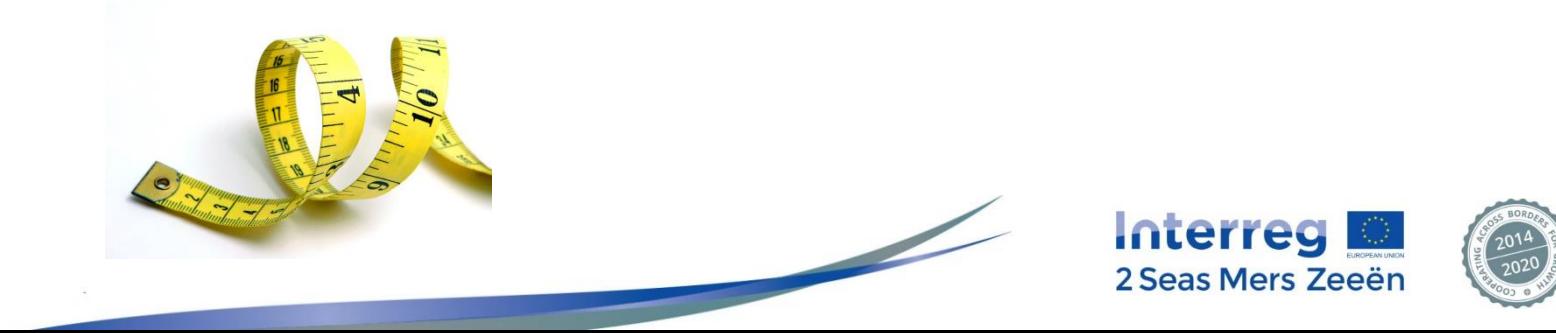

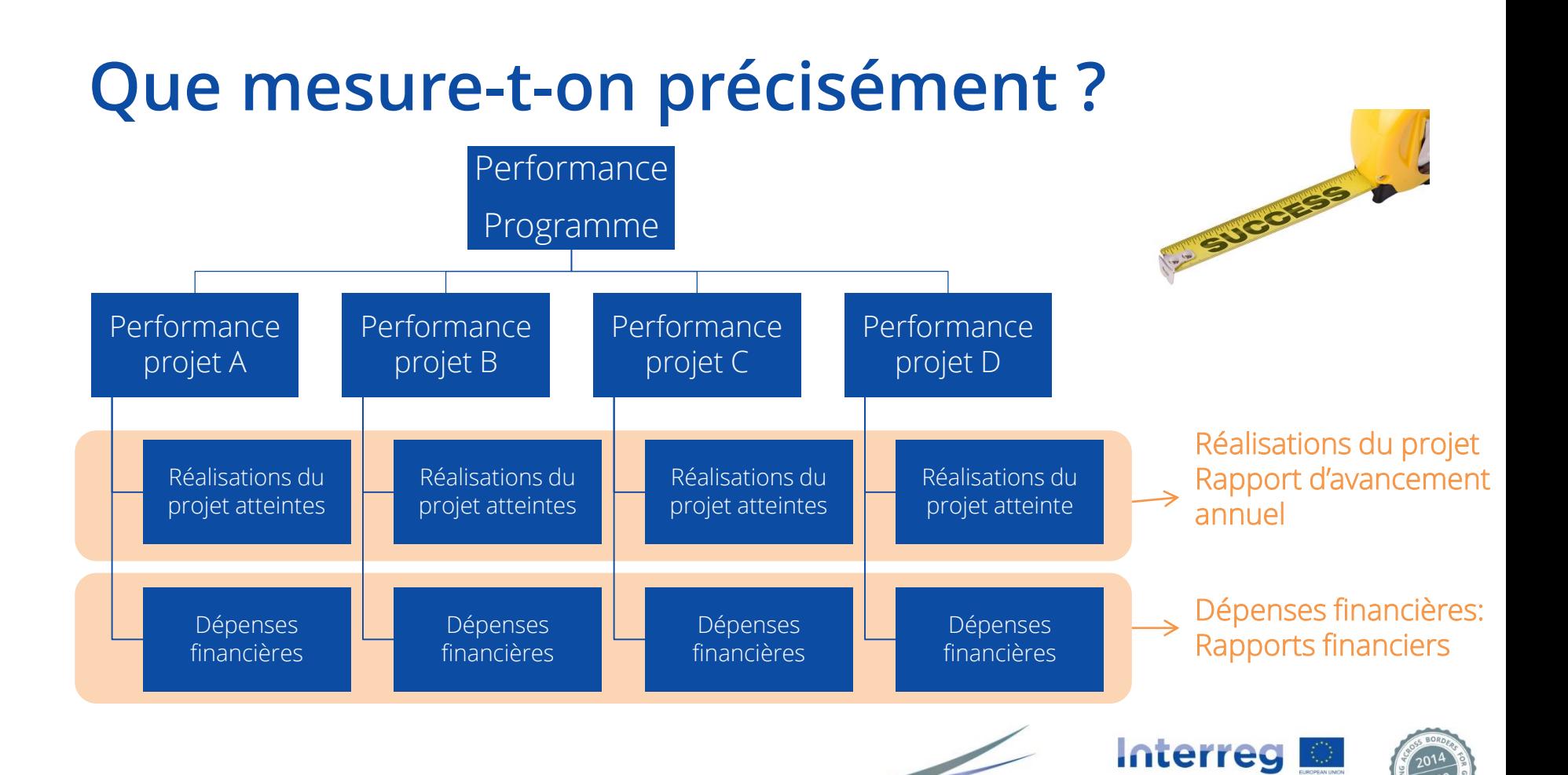

2 Seas Mers Zeeën

# **Pourquoi tout au long du projet?**

Dans le cas où les objectifs annuels ne seraient pas atteints, des mesures correctives pourraient être appliquées

Le rôle de l'Assistance Technique est d'accompagner les projets pour leur permettre d'atteindre leurs objectifs et éviter des mesure correctives, il est nécessaire que la mesure de performance s'étale sur la durée du projet afin de:

- Anticiper de potentiels problèmes
- 2. Gérer de potentielles déviations dans la mise en œuvre du projet

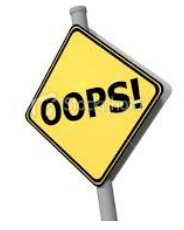

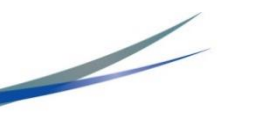

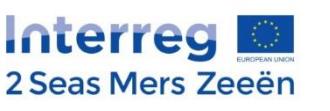

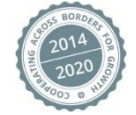

## **Sur quelles bases la performance du projet est elle examinée ?**

• Le Cadre de Performance (tant au niveau du contenu qu'au niveau financier) du projet est examiné chaque année à travers le Rapport d'Avancement Annuel (RAA)

**-VS-**

#### Objectifs annuels de

performance # Réalisations prévues € Prévisions financières

*Formulaire de Candidature Rapport d'Avancement Annuel*

Ce qui a été effectivement mis en oeuvre # Réalisations atteintes € Dépenses financières

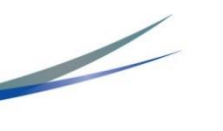

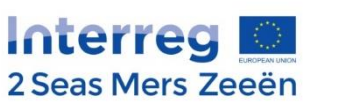

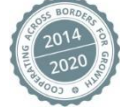

## **Sur quelles bases la performance du projet est elle examinée ?**

• En plus d'informations qualitatives, le RAA fournira deux indicateurs annuels utilisés pour suivre la performance du projet :

Taux cumulé d'atteinte des réalisations Tennes de Taux cumulé de dépenses

Nombre cumulé de réalisations atteintes à la fin de la période de rapport concernée

Nombre de réalisations prévues à la fin de la période de rapport concernée

=

Montant cumulé des dépenses déclarées à la fin de la période de rapport concernée

Objectifs financiers prévus à la fin de la période de rapport concernée =

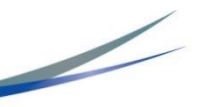

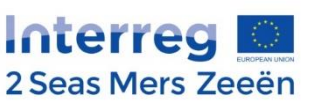

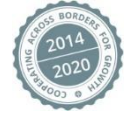

# **Evaluation de la performance du projet**

- A partir de ces deux indicateurs, le Secrétariat Conjoint évaluera la performance du projet en calculant le coefficient réalisation/absorption
- Celui-ci correspond à la moyenne entre le taux cumulé d'atteinte des réalisations et le taux cumulé d'atteinte des objectifs financiers

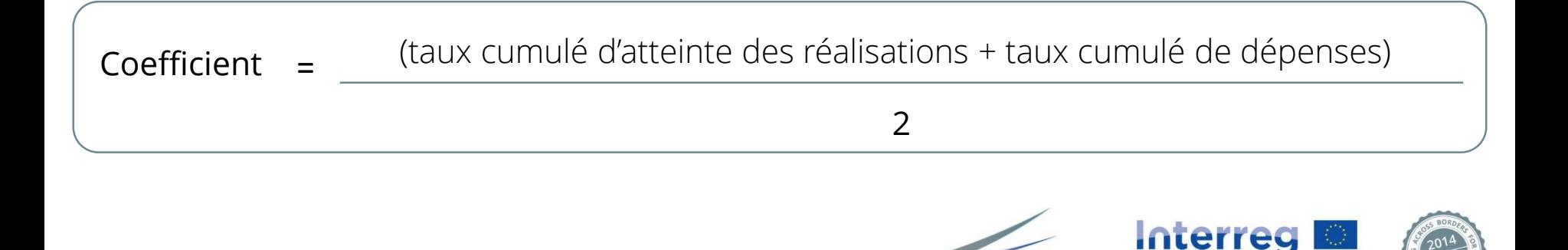

2 Seas Mers Zeeën

## **Que se passe-t-il si le projet « sousperforme »?**

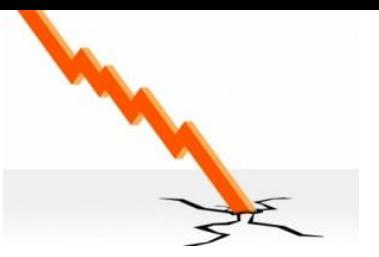

- Un projet est considéré comme "sous-performant" quand son coefficient réalisation/absorption est inférieur à 65%.
- Si jamais, en dépit de mesures préventives mises en œuvre, le projet n'atteint pas ses objectifs de performance, il recevra un premier avertissement du Programme (communication officielle transmise par l'Autorité de Gestion/Secrétariat Conjoint)
- Si l'année suivante, le projet n'atteint toujours pas ses objectifs, des mesures correctives seront alors mises en place sous la forme d'une réduction des financements FEDER

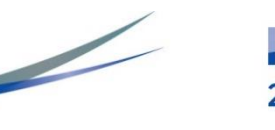

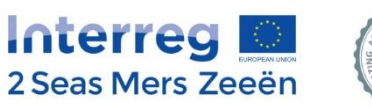

# **Echelle des Mesures correctives**

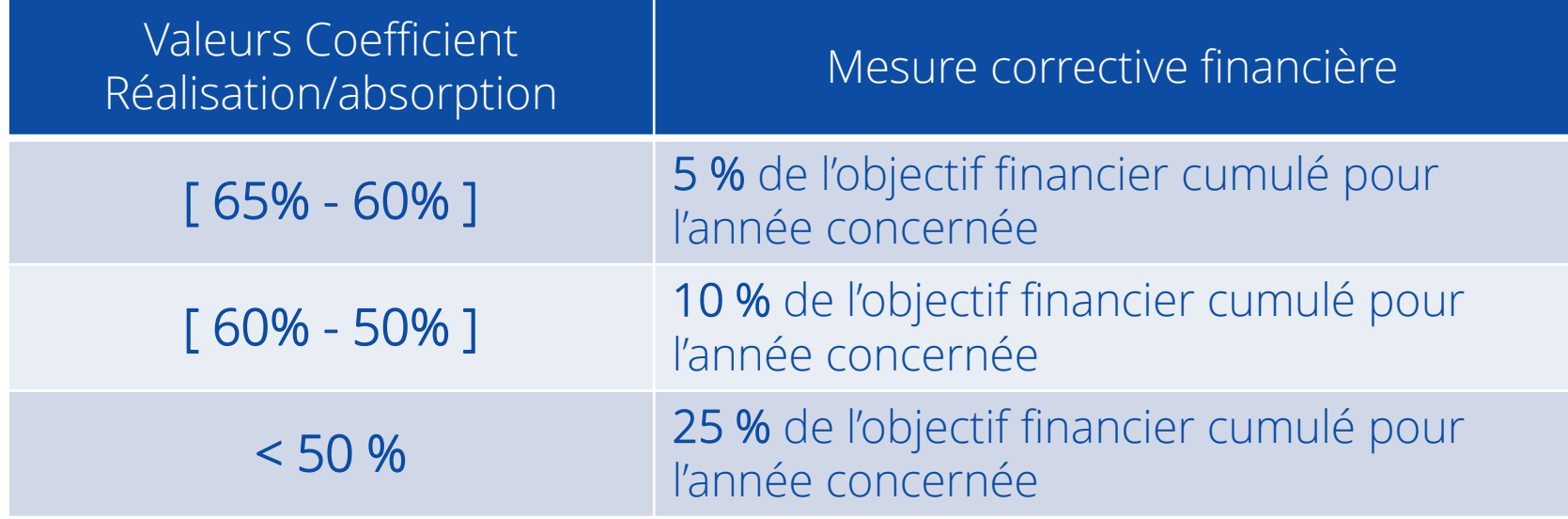

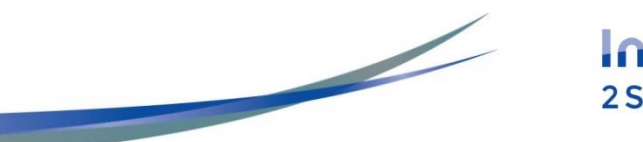

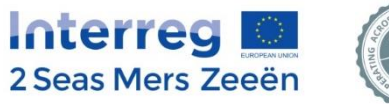

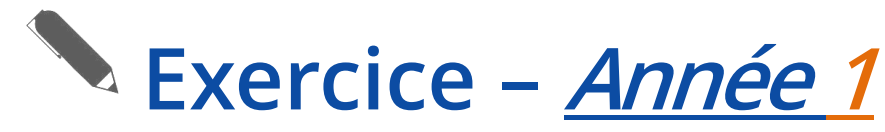

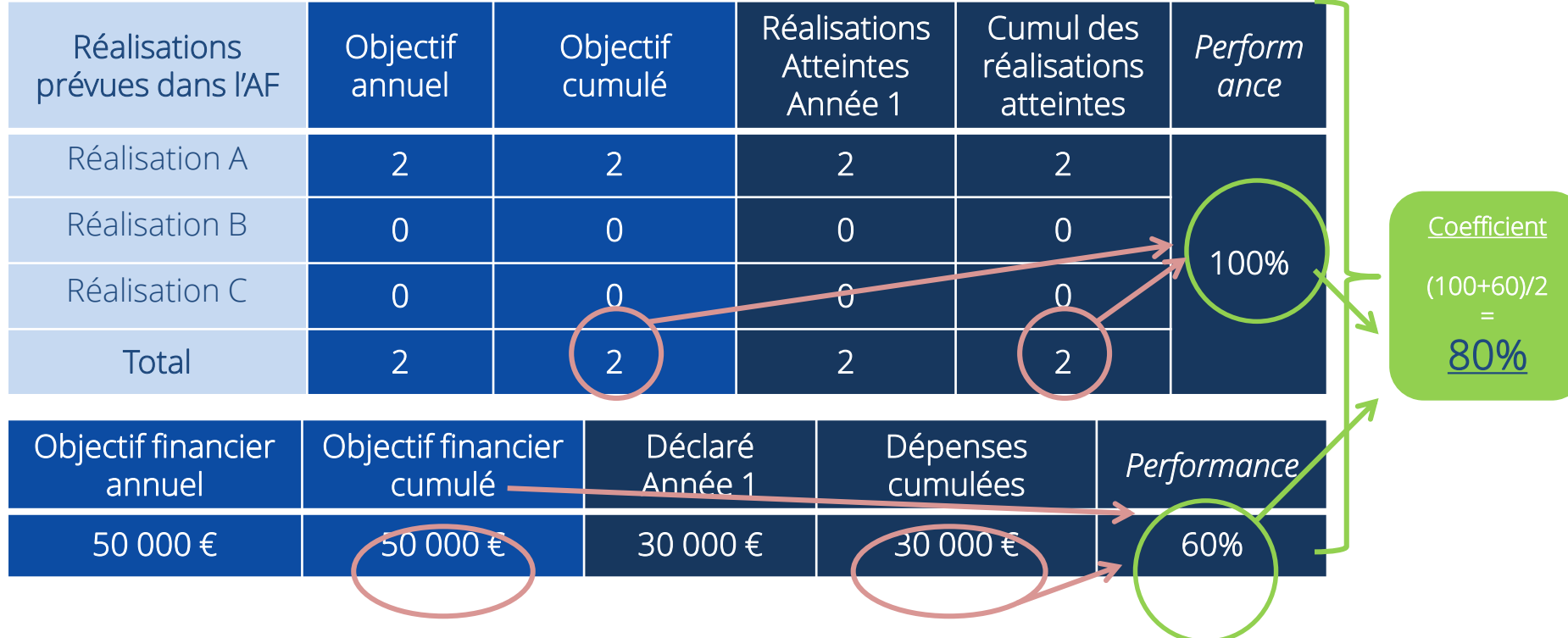

*Conclusion: examen de performance positif : aucune action mise en oeuvre*

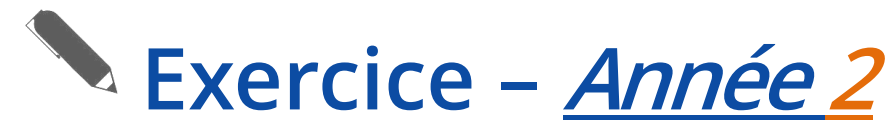

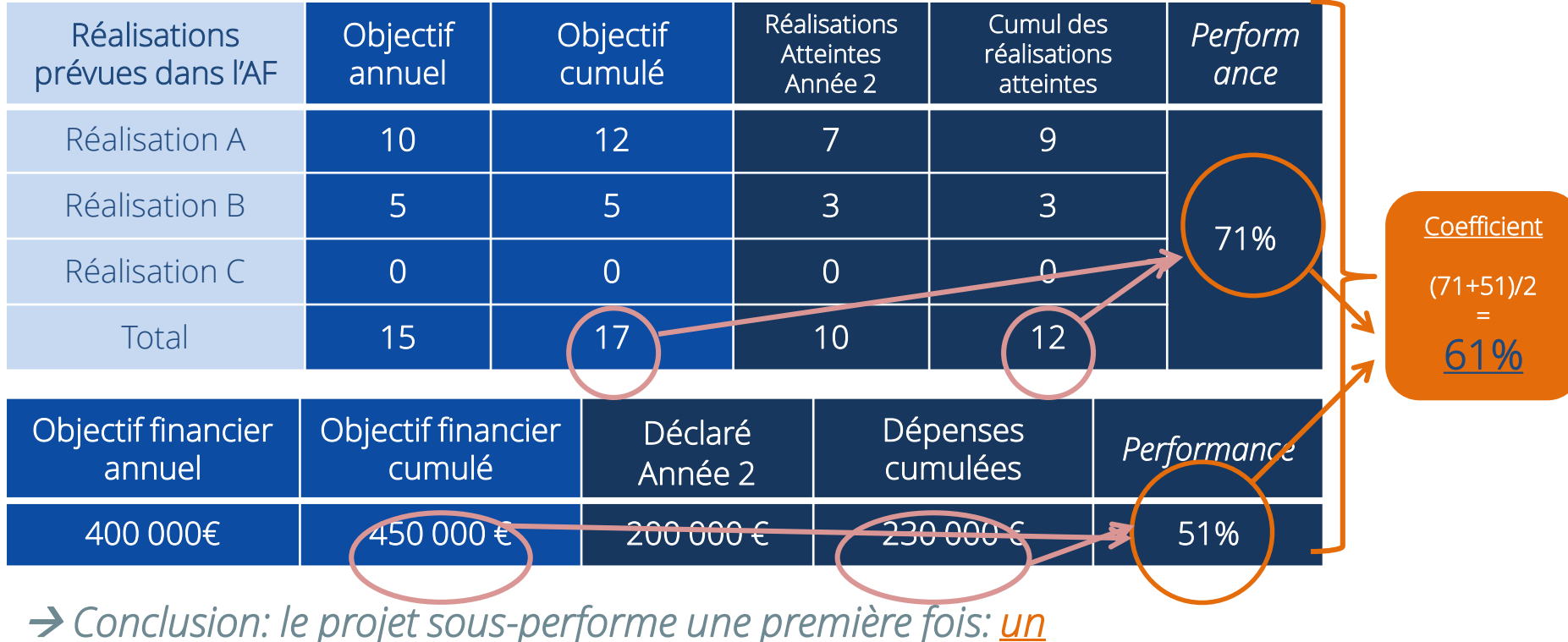

*premier avertissement est formulé*
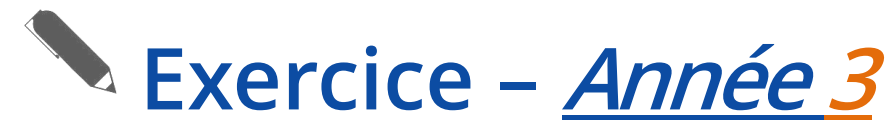

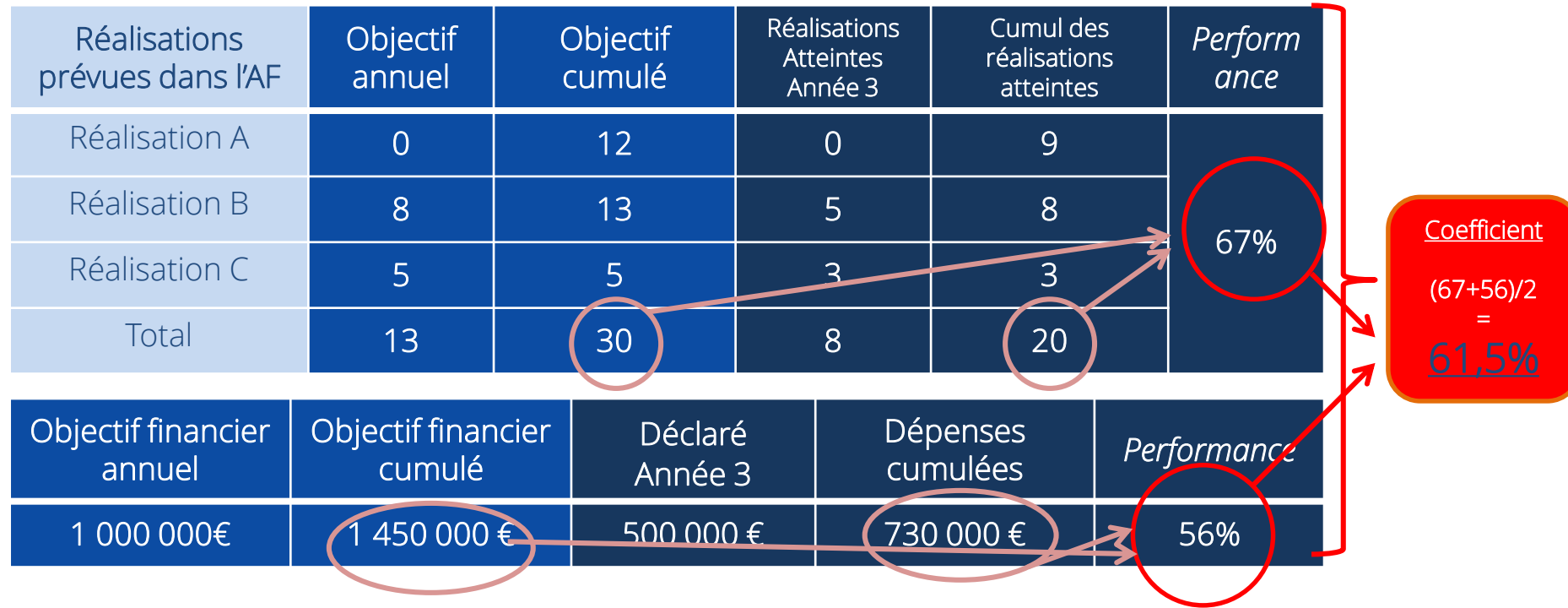

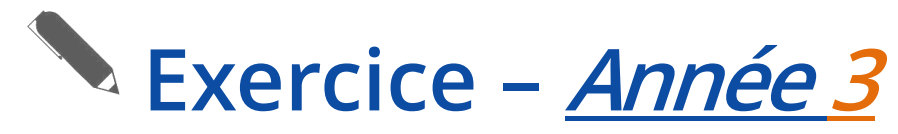

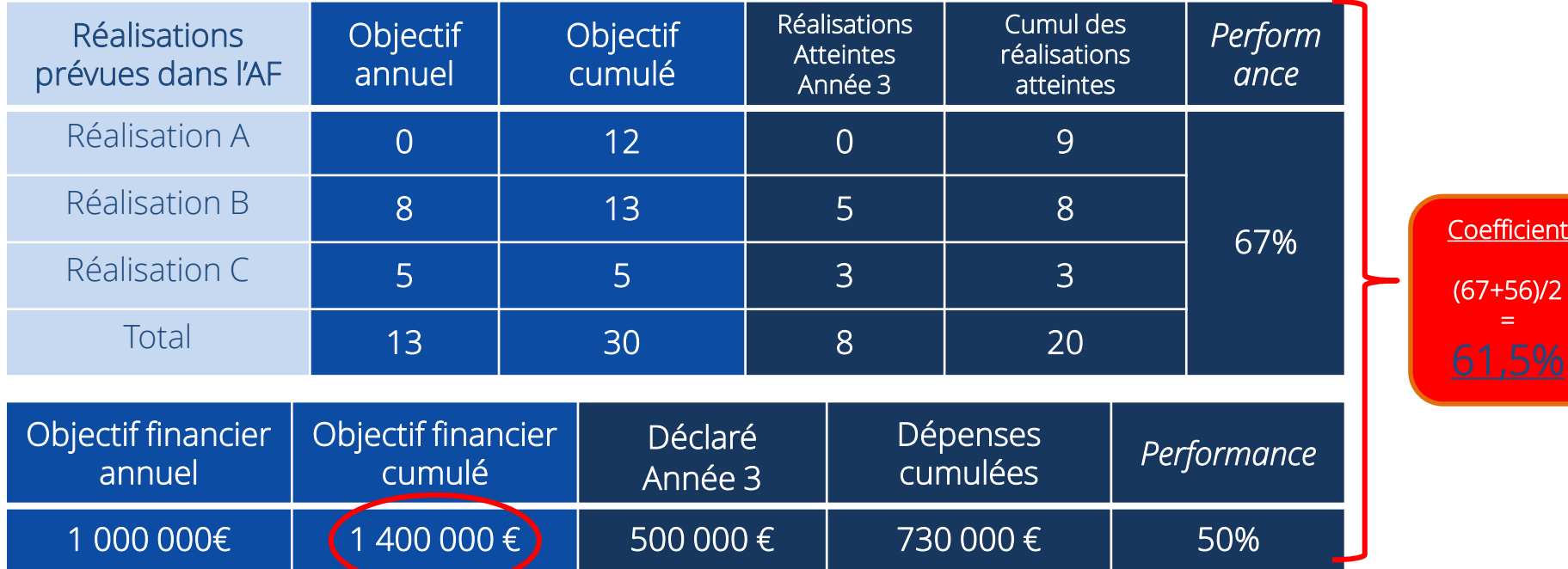

 $\sqrt{2}$ 

→ Conclusion: le projet sous-performe une deuxième année consécutive, une *mesure corrective est appliquée : 5% de FEDER de l'objectif financier cumulé de l'année 3 est retiré (70 000€)*

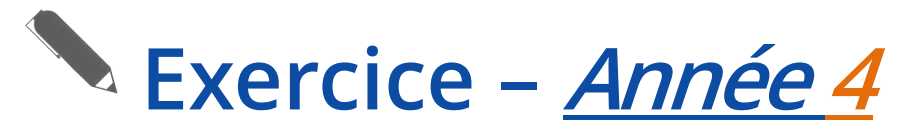

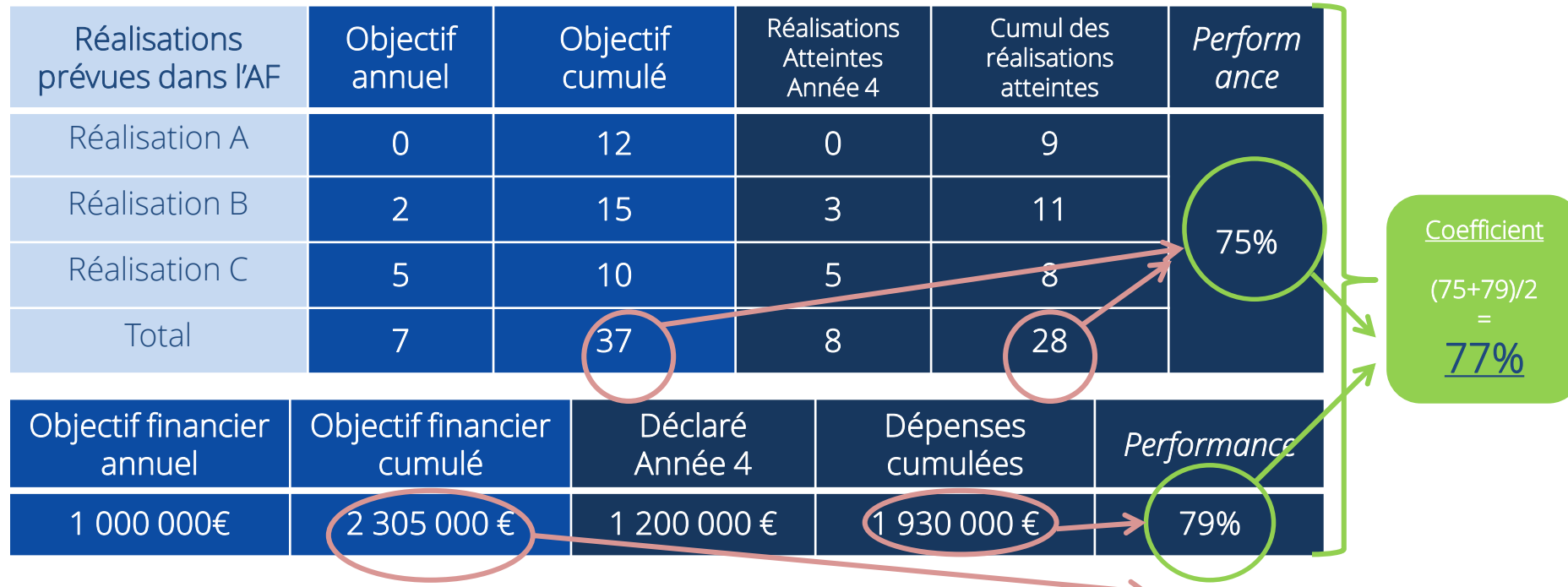

 *Conclusion: le projet est remis sur les rails en terme de performance (et a en partie rattrapé son retard) : aucune action mise en œuvre !*

#### **Comment gérer les mesures correctives?**

- Dans le cas où une mesure corrective est appliquée, il est de la responsabilité du Projet (via le Comité de Pilotage du Projet) de proposer au Programme une répartition juste et cohérente de la réduction FEDER appliquée.
- En règle général, on considère que la réduction FEDER devrait concerner :
	- Le(s) Work Package(s) qui n'ont pas fourni les réalisations prévues et n'ont pas nécessité les dépenses prévues
	- Le(s) partenaire(s) qui n'ont pas fourni les réalisations/ nécessité les dépenses prévues

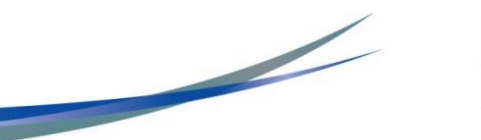

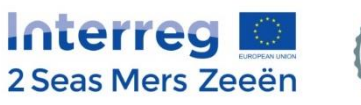

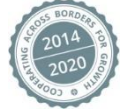

#### **Une mesure corrective peut-elle être appliquée plusieurs fois ?**

- Des mécanismes sont en place pour appliquer des mesures correctives en cas de sous-performance chronique
- Il convient donc de bien planifier la mise en œuvre du projet et les dates butoirs de rapports afin de réduire le risque de mesures correctives
- Restez en contact permanent avec le Secrétariat Conjoint et faites bon usage de la suivi préventif afin d'atteindre la performance du projet

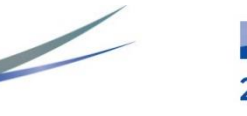

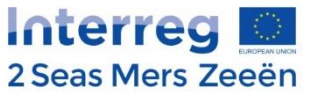

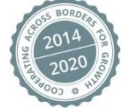

### **b) Rapports de projet**

1. Rapport d'avancement annuel

2. Remontées de dépenses

3. Contrôle de 1er niveau

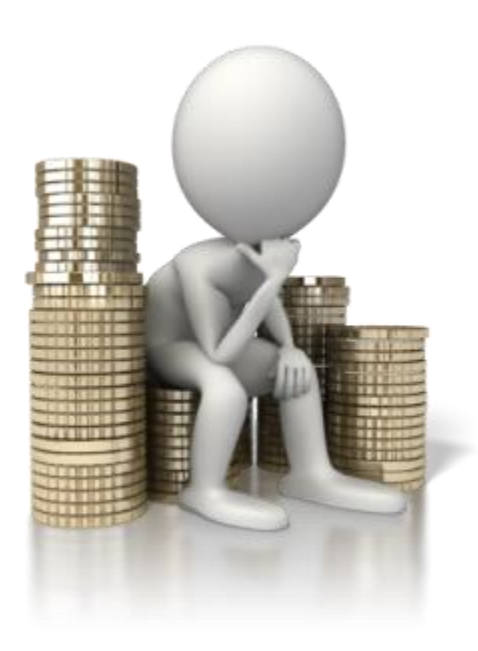

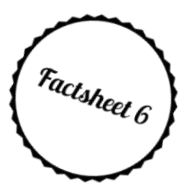

#### **1. Rapport d'avancement annuel :**

- But: c'est le seul outil officiel qui permette au projet de démontrer les progrès accomplis en termes de réalisation des objectifs de performance prévus
- Période couverte: janvier décembre (année N)
- A soumettre avant le 31 janvier de l'année N+1
- Date du 1<sup>er</sup> rapport d'avancement à définir avec les référents SC
- Le chef de file est responsable de la finalisation du rapport et de la soumission sur la plateforme EEP

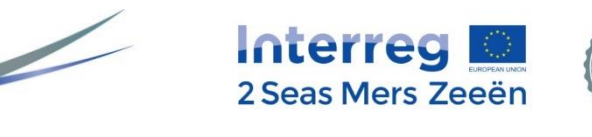

#### **1. Rapport d'avancement annuel :**

- Conseils:
	- Le rapport est basé sur le Formulaire de candidature
	- Suivez les groupes cibles du projet dans un document Excel
	- Les résultats spécifiques atteints doivent être mis à jour chaque année
	- Soyez précis, justifiez tout retard dans la mise en œuvre
	- Fournir suffisamment d'annexes (des versions intermédiaires de livrables sont acceptables)
	- Restez en contact avec le SC

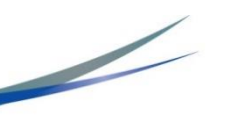

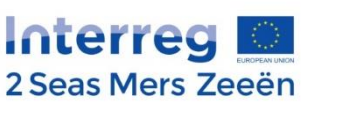

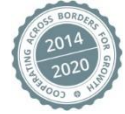

#### **2. Remontées de dépenses**

- But : Valider l'éligibilité des dépenses engagées et payées par chaque partenaire du projet
	- Procéder au remboursement par le Programme du montant FEDER correspondant
	- S'assurer de la performance financière du projet
- Echéances: 1 to 4 remontées de dépenses par an (calendrier à prévoir dans le Plan de suivi au niveau projet)
	- 31 janvier
	- 30 avril
	- 31 juillet
	- 31 octobre
- Chaque partenaire doit deposer une remontée de dépenses au moins une fois par an

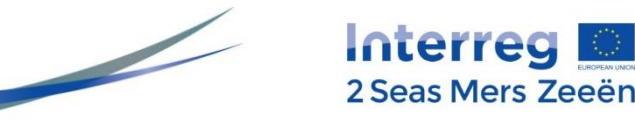

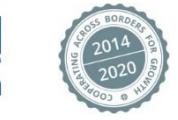

#### **3. Le contrôle de 1er niveau**

- Pour chaque remontée de dépenses : le CPN remplit une checklist et un certificat de validation des dépenses
	- La checklist concerne le contrôle des lignes budgétaires, des principes horizontaux, des droits de propriété intellectuelle
	- Le certificat confirme le montant final éligible
- De plus, dans la vie du projet, le CPN devra opérer :
	- Un contrôle administratif sur place (au moins une fois dans la vie du projet)
	- Un contrôle physique sur place (au moins une fois dans la vie du projet pour les partenaires ayant prévu des travaux d'infrastructure)

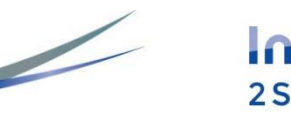

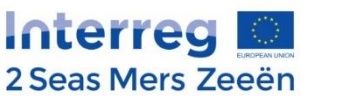

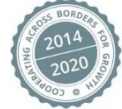

#### **Procédure des remontées de dépenses**

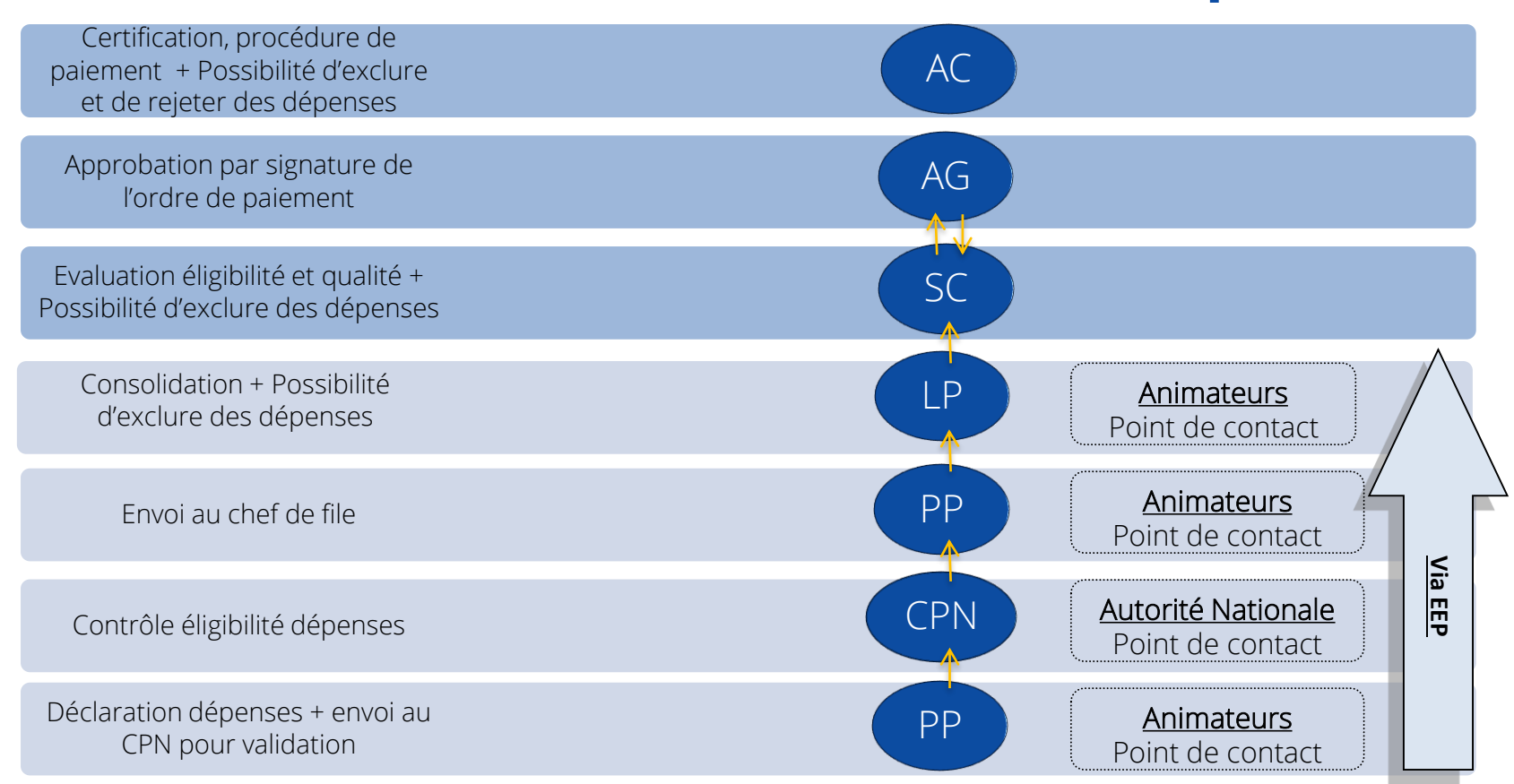

#### « Mieux vaut prévenir que guérir »

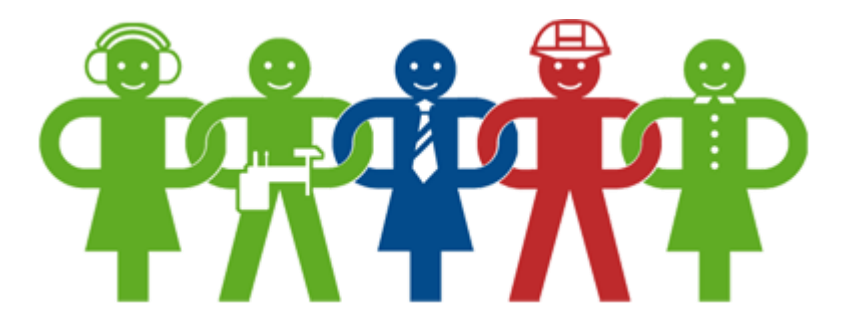

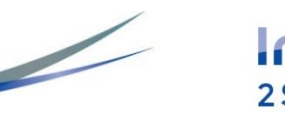

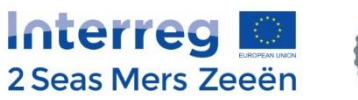

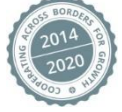

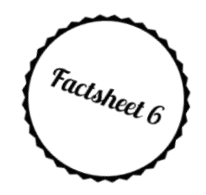

- Les jalons (milestones)
	- Contact en amont (contact informel SC/chef de file avant l'atteinte des jalons)
	- Rapport d'examen des jalons
- Contact annuel
	- Sous forme de réunion (ou exceptionnellement sous forme de visio-conférence) entre le SC, les animateurs concernés, le chef de file du projet et les autres partenaires du projets si nécessaire

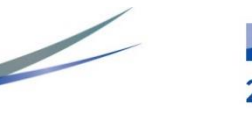

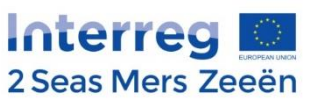

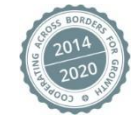

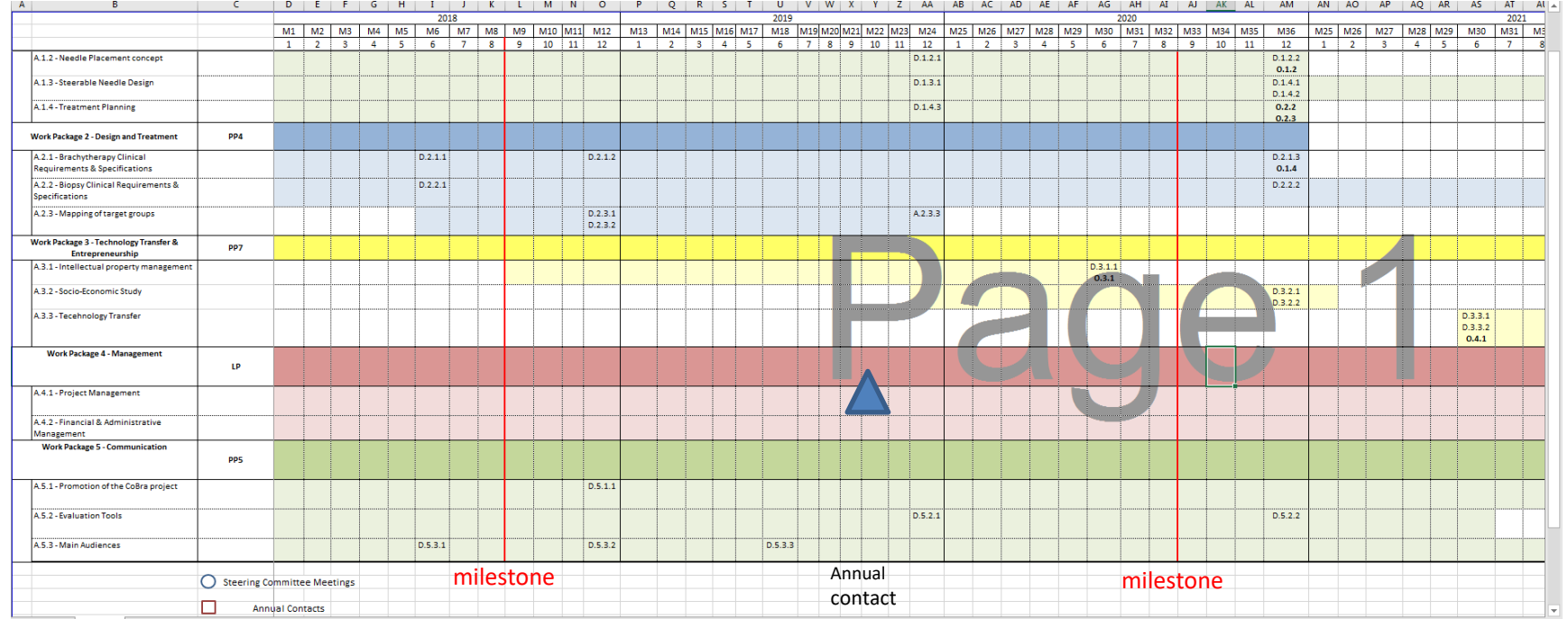

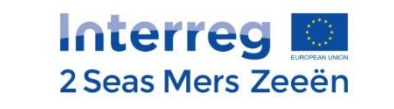

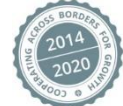

#### PART A - to be completed by project

#### **Milestone review report** TT.

Annexes attached to the report:

- 
- -

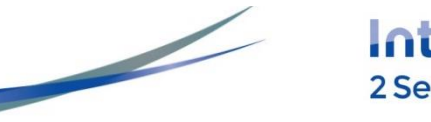

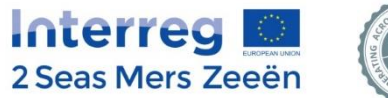

1. Secrétariat Conjoint : 1 référent principal et 1 référent secondaire par projet

2. Réseau d'animation territoriale : 1 animateur référent par projet. De plus, chaque partenaire peut contacter l'animateur situé sur son territoire pour toute question.

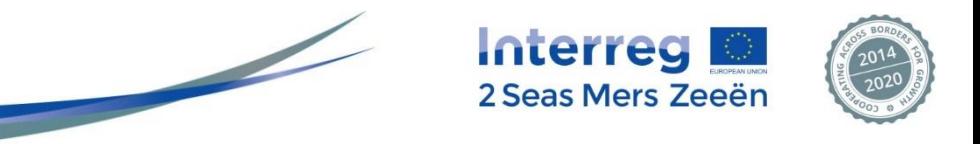

## **d) Points d'attention (Finances)**

- 1. Traçabilité des dépenses
- 2. Concept d'éligibilté
- 3. Lignes budgétaires
- 4. Marchés publics
- 5. Contributions en nature
- 6. Recettes
- 7. Aides d'Etat
- 8. Anti-fraude
- 9. Droits de propriété intellectuelle

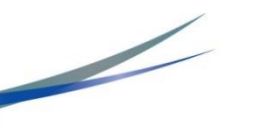

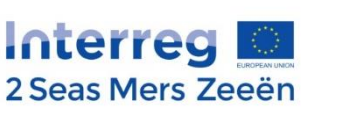

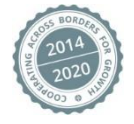

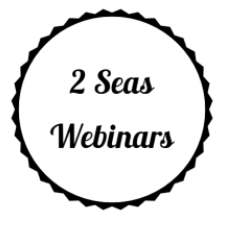

#### **1. Traçabilité des dépenses**

Chaque partenaire doit s'assurer de la bonne traçabilité des dépenses et doit conserver tous les documents justificatifs nécessaires en lien avec les dépenses du projet (documents devant être accessibles à tout moment)

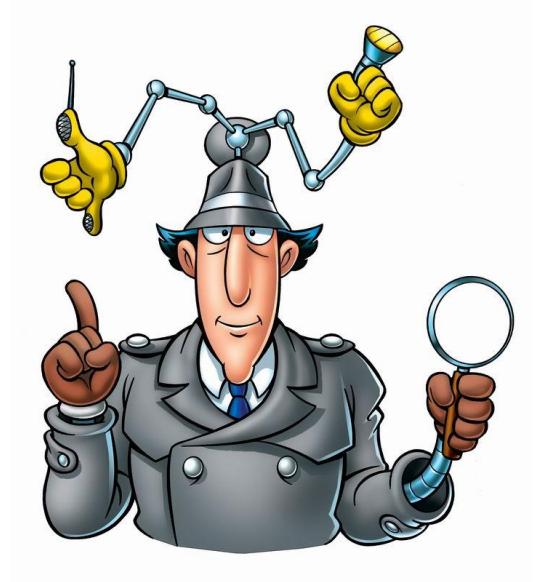

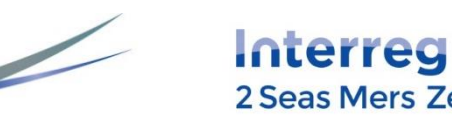

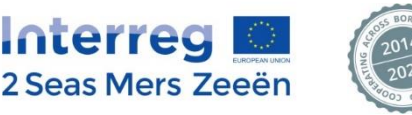

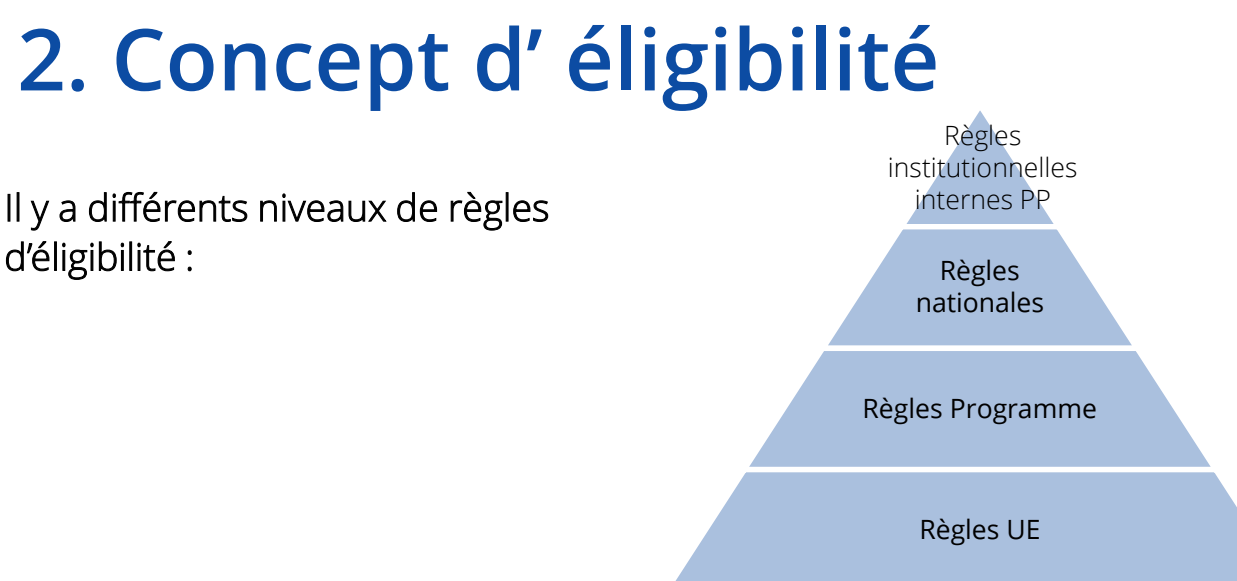

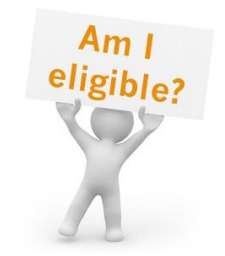

#### Pour être éligible une dépense doit :

- o Etre en lien avec une action prévue dans le formulaire de candidature
- o Permettre aux réalisations et résultats du projet d'être atteints
- o Etre raisonnable, justifiée et en respect avec les règles de l'UE, nationales, celles du Programme et de l'organisation du partenaire
- Etre facturée et payée par la structure du partenaire avant la date de fin du projet

### **3. Les lignes budgétaires**

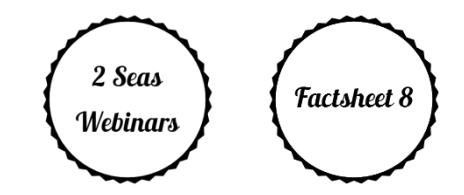

LB1: Frais de personnel

LB2: Frais de bureau et administratifs

LB3: Frais de déplacement et hébergement

LB4: Frais liés au recours à des services externes

LB5: Frais d' équipements

LB6: Frais de travaux d'infrastructure et construction

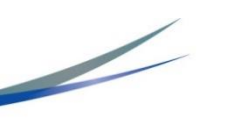

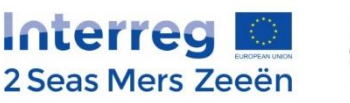

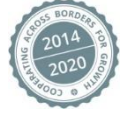

#### **LB1: Frais de personnel**

Dépenses relatives au personnel :

- Employé par l'organisation partenaire
- Listé dans le formulaire de candidature
- Travaillant à temps complet ou partiel sur la mise en œuvre du projet

2 options sont possibles pour déclarer les frais de personnel et l'option choisie a été définie dans le formulaire de candidature:

- Base forfaitaire = 20 % du montant total éligible des frais directs
- Frais réels = calcul individuel pour chaque employé

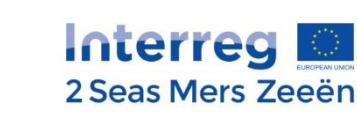

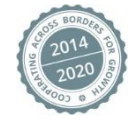

#### **LB2 : Frais de bureau et administratifs**

Charges administratives générales de l'organisation du partenaire nécessaires à la mise en oeuvre du projet

- Liste exhaustive (voir manuel du Programme)
- Taux forfaitaire 15% des frais de personnel de chaque partenaire

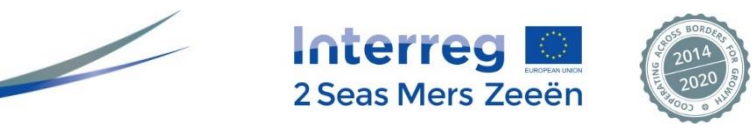

### **LB3: Frais de déplacement et hébergement**

- Limités aux déplacements, repas, hébergements, visas, indemnités journalières
- Seulement pour le personnel employé par l'organisation
- En respect avec la réglementation interne et nationale
- Limités à la zone éligible du Programme, exception faite pour les réunions du partenariat à Bruxelles, Paris, Londres, Amsterdam (si justifié dans le Rapport d'avancement annuel)
- Tout autre déplacement hors de la zone éligible du Programme doit faire l'objet d'une justification dans le formulaire de candidature ou d'une demande de validation préalable auprès du SC

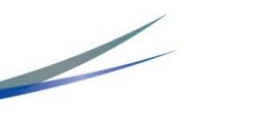

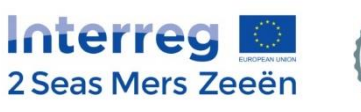

#### **LB4: Frais liés au recours à des compétences et services externes**

- Tâches qui ne peuvent pas être réalisées par les partenaires
- Liste exhaustive (y compris frais liés au CPN côté français)
- Dépenses acquittées sur la base de contrats ou d'accords écrits avec factures ou demandes de remboursement aux prestataires de services externes (informations concernant le respect des règles de marchés publics à fournir sur l'EEP)

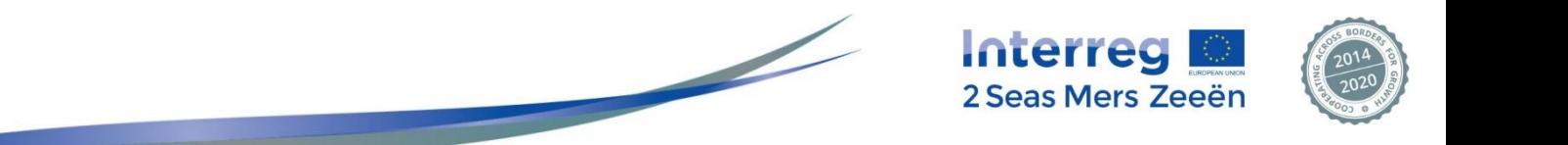

#### **LB5: Frais d'équipement**

- Equipements achetés, loués ou en leasing
- Liste exhaustive (voir manuel du Programme)
- En respect avec les règles d'amortissement (si l'équipement est considéré comme une composante clé du projet, le coût total pourra être déclaré)

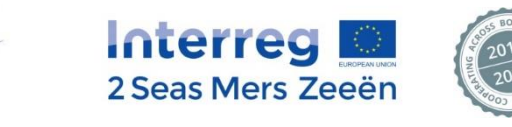

#### **LB6: Frais de travaux d'infrastructure ou de construction**

- Le coût total des travaux peut être déclaré
- Le coût de l'achat de terrains ne peut pas être supérieur à 10% des dépenses totales éligibles du projet

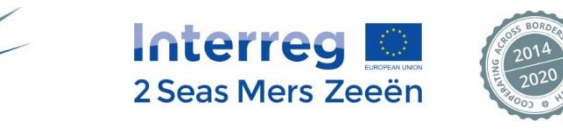

### **4. Les marchés publics**

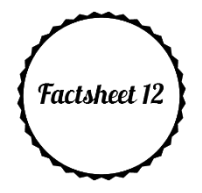

- But: assurer des conditions de concurrence transparentes et justes sur le marché commun
- Trois niveaux de règles à prendre en compte :
	- Règles UE
	- Règles nationales/régionales
	- Règles institutionnelles internes (si existantes)

#### La règle la plus stricte prévaut !

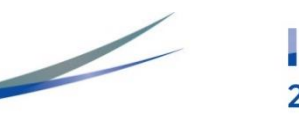

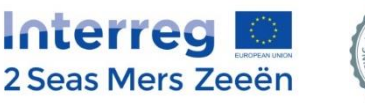

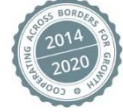

#### **5. Les contributions en nature**

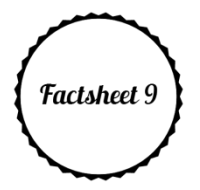

2 Seas Mers Zeeën

- Sous forme de travaux, produits, services, terrains ou biens immobiliers pour lesquels aucun paiement n'est établi
- Considéré comme "un don" au projet (pas de remboursement)
- Eligibilité sous 3 lignes budgétaires:
	- Compétences et services externes
	- Equipements
	- Travaux d'infrastructure et de construction
- Elles doivent être prévues dans le formulaire
- Le travail de volontariat/bénévolat n'est pas éligible dans le cadre du Programme 2 MersInterreg

#### **6. Les recettes**

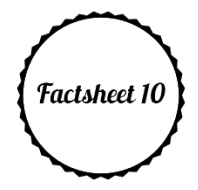

Définition (Article 61 Règlement (UE) No 1303/2013):

Recettes nettes: *entrées de trésorerie provenant directement des utilisateurs pour*  les biens ou services fournis par le projet, par exemple les redevances directement *supportées par les utilisateurs pour l'utilisation d'une infrastructure, la vente ou la location de terrains ou de bâtiments, ou les paiements effectués en contrepartie de services déduction faite des coûts opérationnels (…)*

Toutes les recettes doivent être déclarées et déduites.

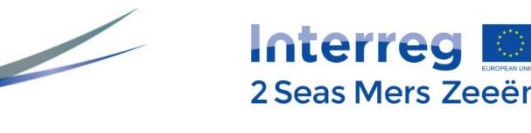

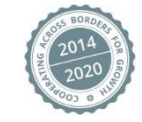

#### **7. Les aides d'Etat**

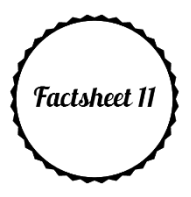

- Points de vigilance :
	- Eligibilité du projet / "éléments à prendre en compte" (suite aux commentaires potentiels de la lettre de recommandation)
	- Si vous êtes concernés par le risque d'aides d'Etat au 1 er degré:
		- » Quelle est votre typologie? Etes-vous une PME (au sens européen)?
		- » Les activités du projet sont-elles conformes aux règles d'éligibilité et aux autres conditions spécifiques qui pourraient s'appliquer ?
	- Risque d'aide d'Etat au 2<sup>nd</sup> degré:
		- » Gestion des risques → mise en place des mesures d'encadrement

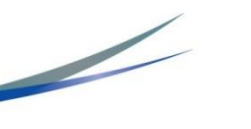

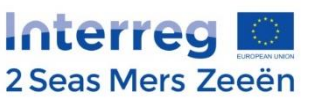

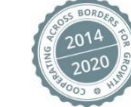

#### **8. Anti-Fraude**

- Tout cas de fraude détecté, suspecté ou avéré doit être communiqué à l'Autorité de gestion et au SC
- Moyens de suivi existants :
	- Rapport du CPN pour les cas de fraude suspectés ou avérés
	- Dénonciation (anonyme ou pas)

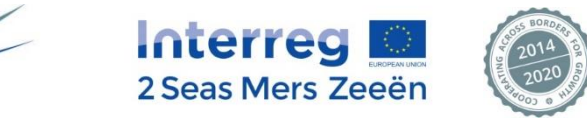

### **9. Droits de propriété intellectuelle**

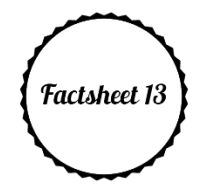

Définition: *"DPI" : droits qui protègent la création intellectuelle*

En cas de propriété intellectuelle dans le cadre des réalisations du projet, le partenariat doit signer une convention (en plus du Contrat de subvention et de l'Accord de partenariat)

#### Protection de la propriété intellectuelle:

• Les livrables et réalisations peuvent être protégés par des DPI mais les résultats du projets doivent être largement diffusés et disséminés

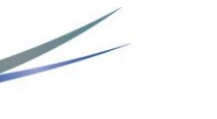

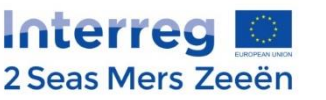

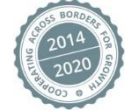

# **Exercice – Le suivi du projet**

Je suis chef de file d'un projet. Est-ce qu'un partenaire du projet peut choisir l'échéance de juillet pour soumettre sa déclaration de dépenses, alors que les autres partenaires et moi avons choisi d'autres échéances ?

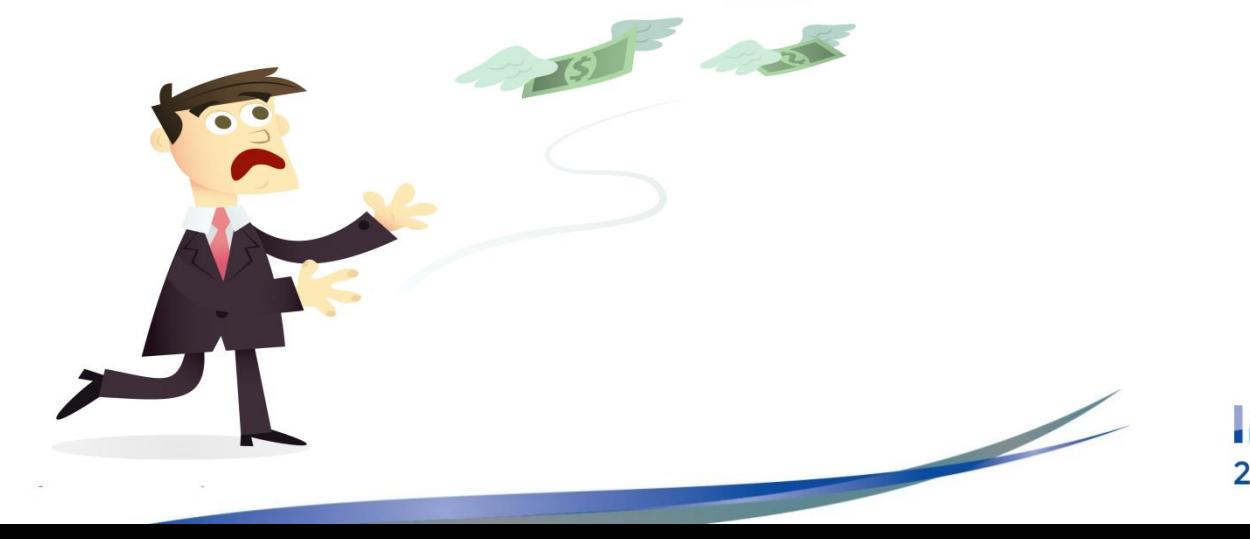

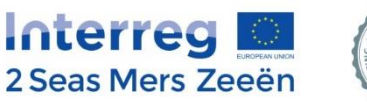

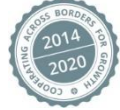

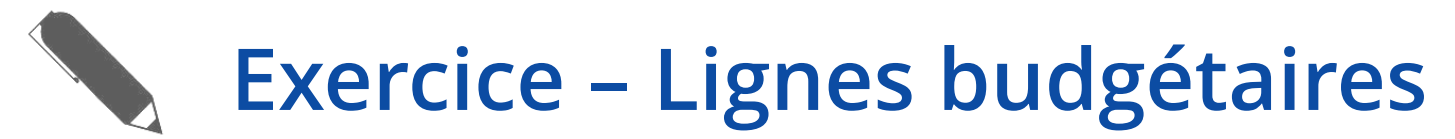

#### Ces frais sont-ils éligibles ? Sous quelles LB ?

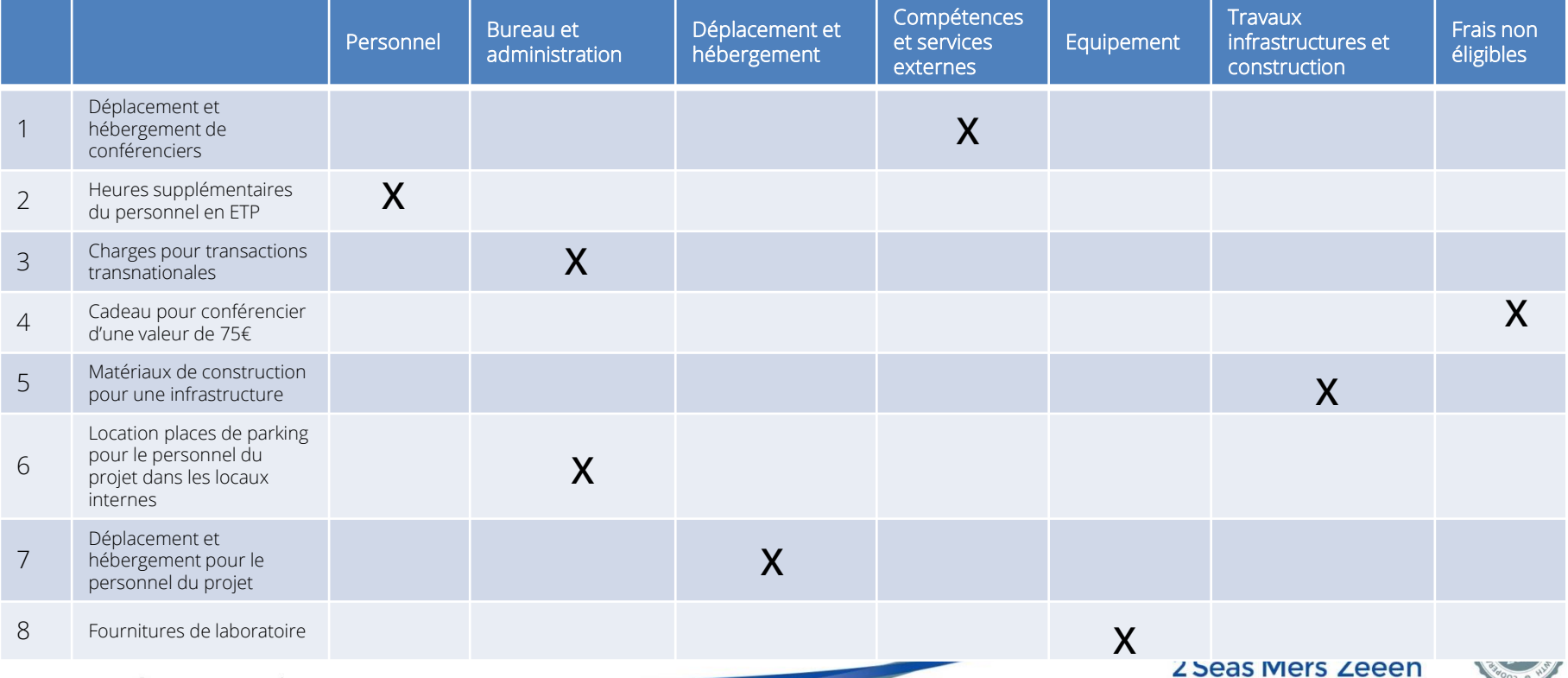

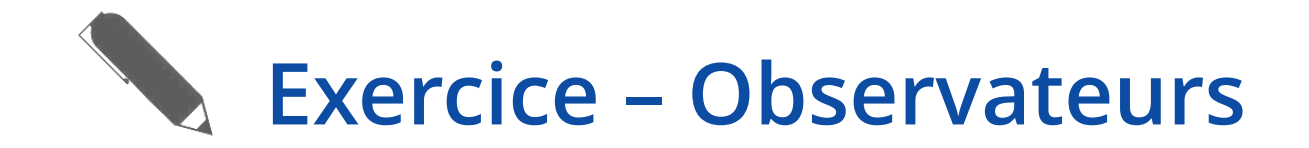

Un partenaire observateur de notre projet participe à notre Comité de pilotage. Mon organisation peut-elle prendre en charge leurs frais de déplacement ?

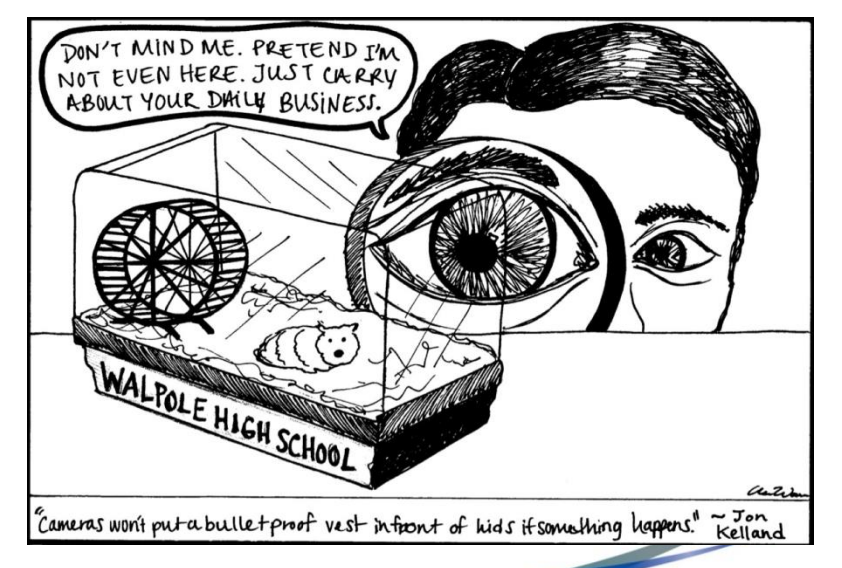

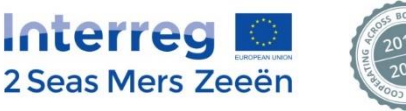

## **Exercice – Marchés publics**

Mon organisation est une PME. Concernant les marchés publics, dois-je appliquer les procédures internes à mon organisation ou dois-je appliquer les règles propres à Interreg ?

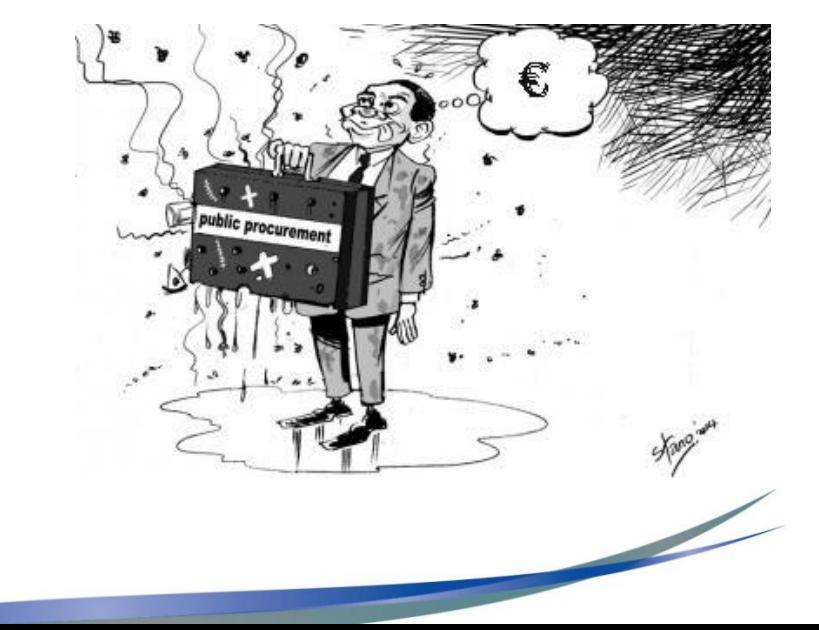

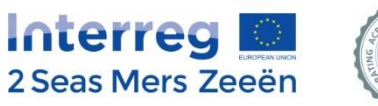

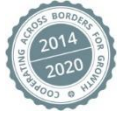
# **e) Gestion du risque**

Les risques sont des événements internes ou externes qui peuvent se produire lors de la mise en œuvre du projet et pourraient compromettre la réalisation des objectifs du projet et le projet dans son ensemble

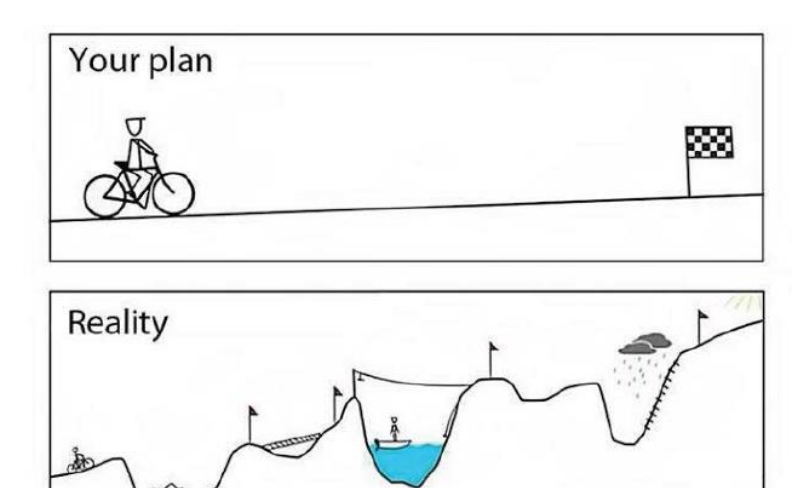

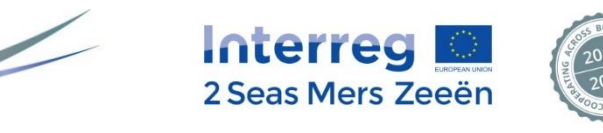

#### **Gestion du risque – Formulaire de candidature**

Identifier le risque

1

2

3

- Déterminer l'impact
- Définir la probabilité

Le risque est-il mineur, important ou critique?

Quelles mesures pour l'atténuer?

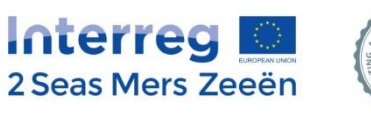

#### **Outil de gestion du risque**

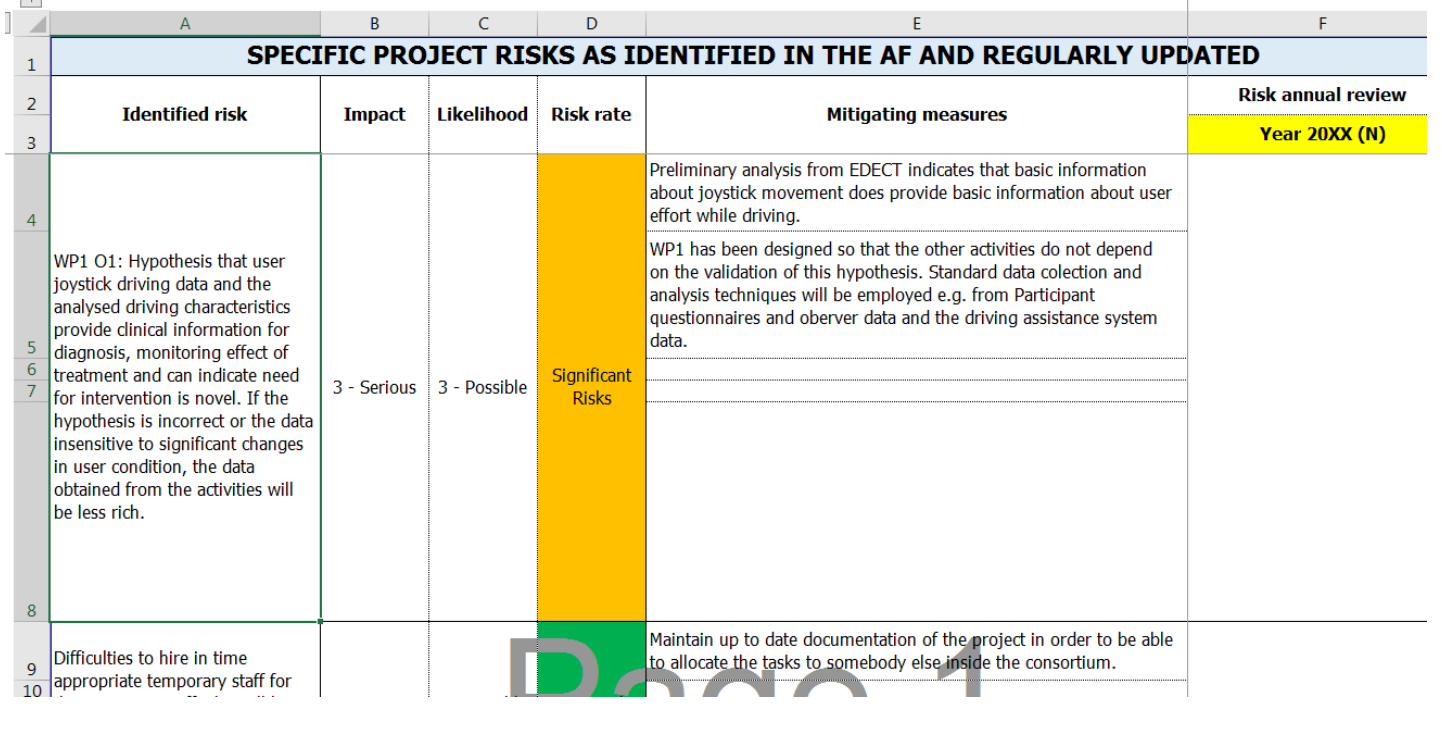

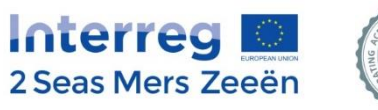

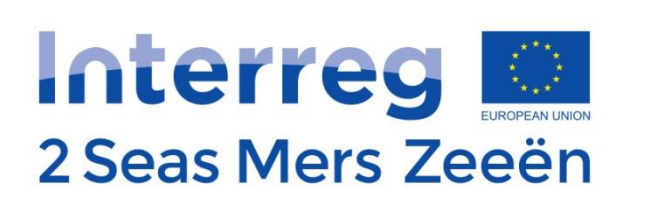

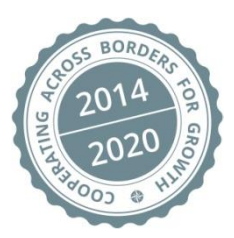

# Déjeuner

# **f) Déviations du projet**

- 1. Règle de flexibilité
- 2. Modification mineure
- 3. Modification technique
- 4. Modification majeure
- 5. Résiliation du contrat de subvention

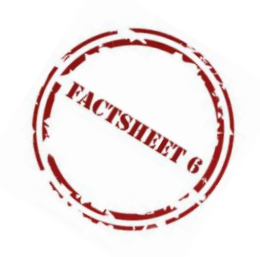

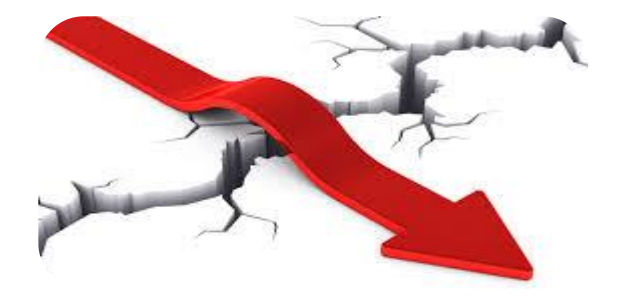

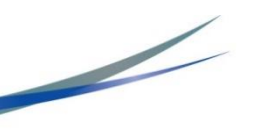

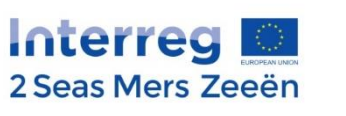

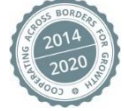

#### **1. Règle de flexibilité des 20%**

Un projet peut dépenser jusqu'à 20% des LBs prévues, modules de travail et budgets des partenaires pour autant que cela est compensé par ailleurs avec la même sous-utilisation.

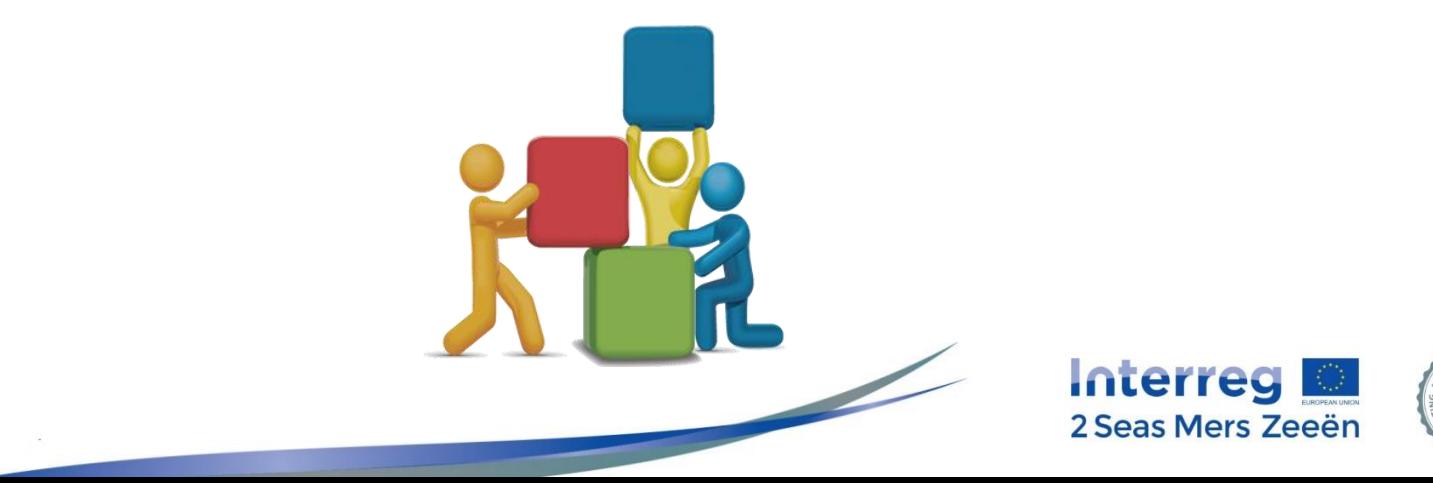

#### **1. Règle de flexibilité des 20%**

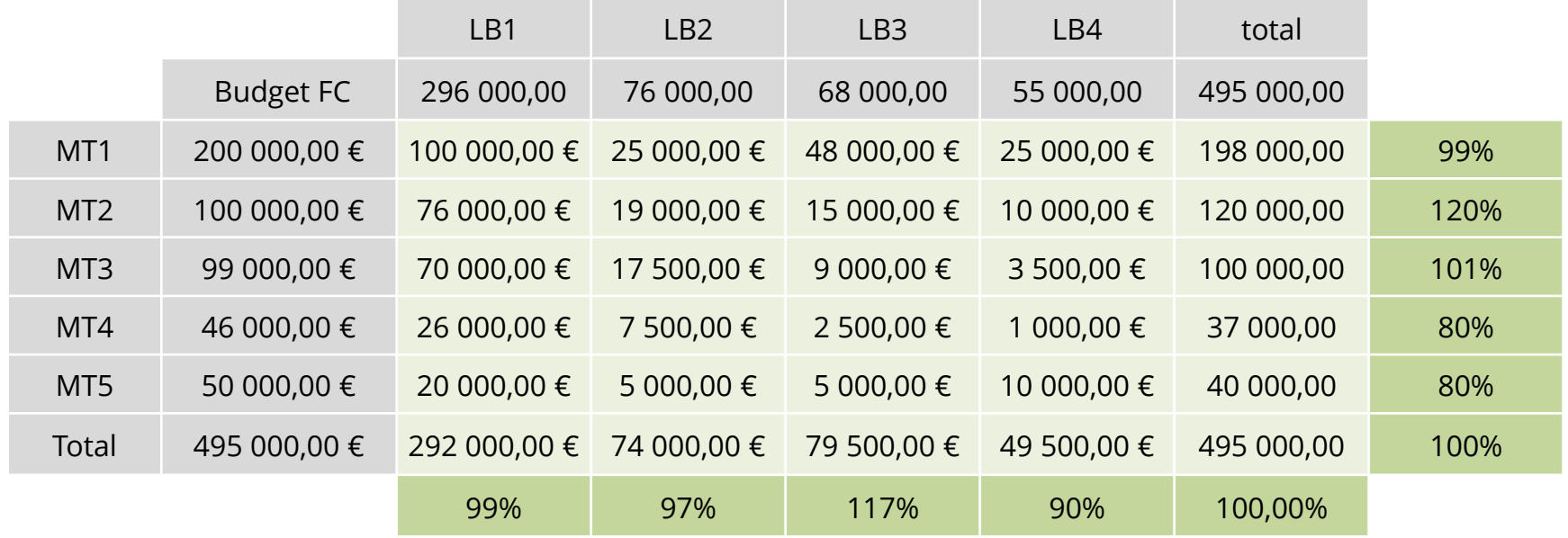

#### Budget valorisé

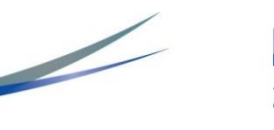

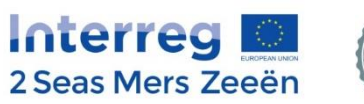

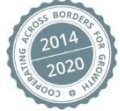

#### **2. Modification mineure**

- Peut se faire directement dans l'EEP à tout moment
- Pas d'impact sur le «comment» ou «quoi» du projet (seulement des changements administratifs mineurs)

Par exemple:

- changement de personne de contact
- changement d'adresse
- changement de compte bancaire

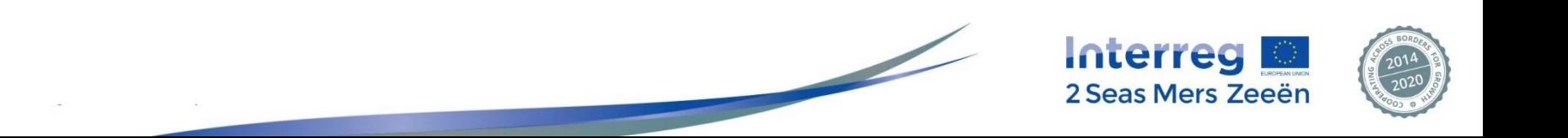

#### **Modification mineure: procédure**

- Le Chef de File (CdF) informe le Secrétariat Conjoint (SC) du changement par email.
- Le SC procède à la modification mineure sur l'EEP (sur la base de la requête du CdF).
- Le SC informe le CdF lorsque le formulaire de candidature modifié est disponible et demande validation de la modification.
- Le CdF informe tous les partenaires et CPN

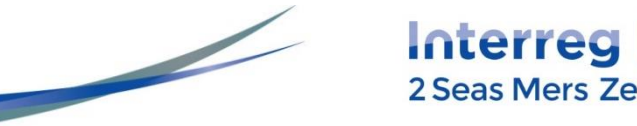

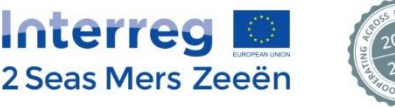

### **3. Modification technique**

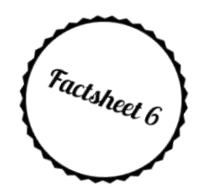

- Change le «comment» et non le «quoi »
- La modification technique peut donc comprendre :
	- Des changements dans le contenu des activités ;
	- $\checkmark$  Des changements du nombre, de la nature et de la date de remise des livrables ;
	- Des modifications budgétaires excédant les limites de la règle de flexibilité, dans la limite du FEDER total alloué et sans impact sur les allocations budgétaires annuelles ;
	- $\checkmark$  Une baisse du montant total de FEDER ;
	- Des changements dans la répartition du budget par semestre dans la mesure où cela n'a pas d'impact sur les allocations budgétaires annuelles ;
	- Des changements dans la répartition du budget par année calendaire (en cas de baisse du montant total de FEDER,).
	- Des changements au niveau des partenaires observateurs dans le cas où ils ont un impact sur le contenu des activités, le nombre, la nature et la date de production des livrables
- Conseillé de limiter à 1 modification technique par an (au plus tard 2 mois avant la date de fin du projet)

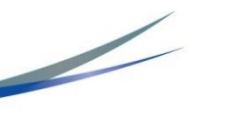

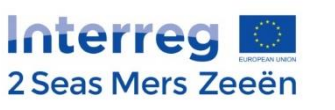

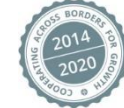

# **Modification technique : procédure**

- Le Chef de File (CdF) informe le Secrétariat Conjoint (SC) du changement via un document type
- Le SC accord les droits de modification du formulaire de candidature (FC) au CdF
- Le CdF modifie le formulaire de candidature et le soumet sur l'EEP.
- Le SC évalue le formulaire de candidature modifié
- Si approuvé, le FC modifié est la nouvelle version officielle du projet pour tous les partenaires, les CPN et organes du Programme.

Certaines annexes doivent être déposées avant le dépôt de la demande de paiement suivante !

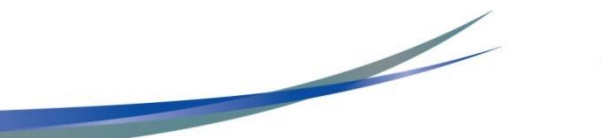

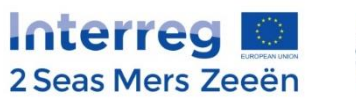

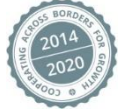

# **4. Modification majeure**

- Change le «quoi» du projet
- La modification majeure peut donc comprendre :
	- $\checkmark$  Modifications au niveau des partenaires formels;
	- $\checkmark$  Modification au niveau des partenaires observateurs ayant un impact sur les réalisations ;
	- $\checkmark$  Modification de la nature des réalisations ;
	- Une réduction du nombre de réalisations
	- $\checkmark$  Modification de la date de livraison des réalisations ;
	- $\checkmark$  Modification de la durée du projet ;
	- Des changements dans la répartition du budget par année calendaire ;
	- Une augmentation du budget FEDER du projet.
- Aucun nombre maximal mais fortement conseillé de limiter à 1 par projet (au plus tard 6 mois avant le projet date de fin)

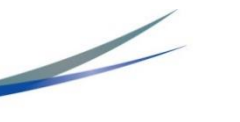

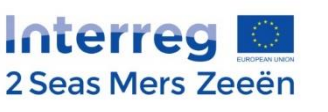

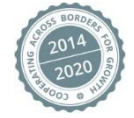

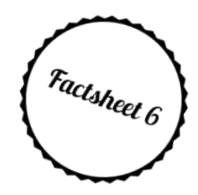

# **Modification majeure : procédure**

- Le Chef de File (CdF) informe le Secrétariat Conjoint (SC) du changement via un document type
- Le SC accord les droits de modification du formulaire de candidature (FC) au CdF
- Le CdF modifie le formulaire de candidature et le soumet sur l'EEP.
- Le SC et le Comité de Pilotage (CP) évaluent le formulaire de candidature modifié
- Le CP decide de l'approbation ou du rejet de la modification majeure
- Si approuvé, le FC modifié est la nouvelle version officielle du projet pour tous les partenaires, les CPN et organes du Programme.

Certaines annexes doivent être déposées avant le dépôt de la demande de paiement suivante ! Gardez à l'esprit qu'une modification majeure peut impliquer des changements au contrat de subvention et à la convention partenariale.

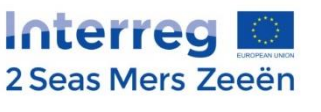

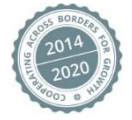

#### **5. Résiliation du Contrat de subvention**

- Lorsque les plans d'exception n'ont pas permis de remettre le projet sur les rails
- Conséquence: plus de dépenses éligibles

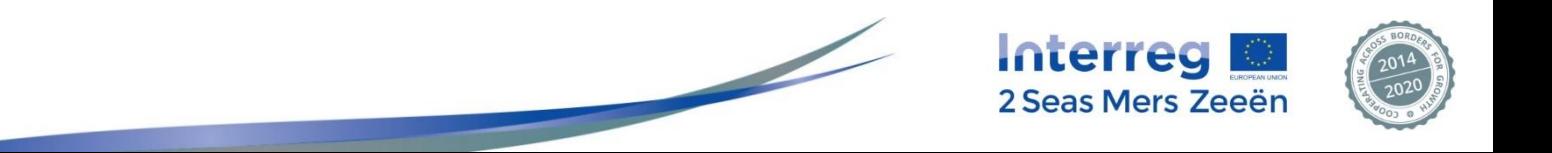

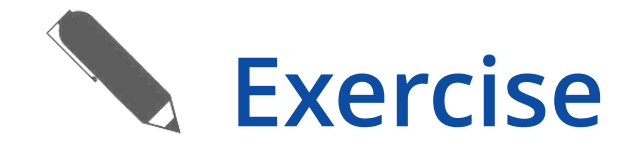

Ci-dessous les dépenses du projet. Notre budget a été dépassé dans WP2. Est-ce que mon projet doit faire une modification?

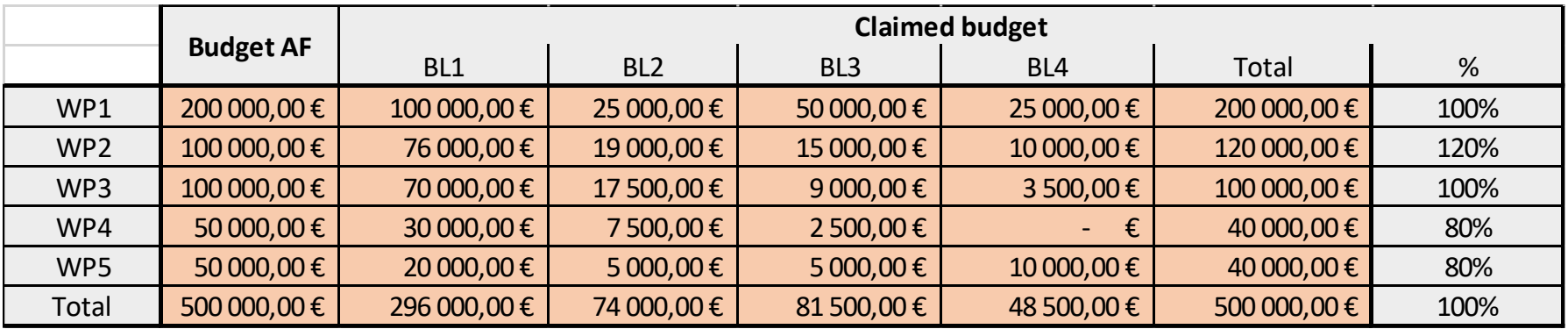

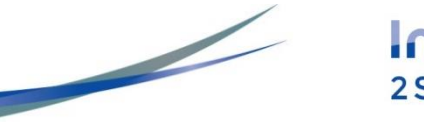

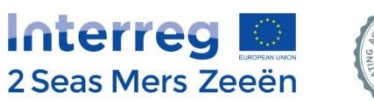

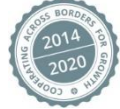

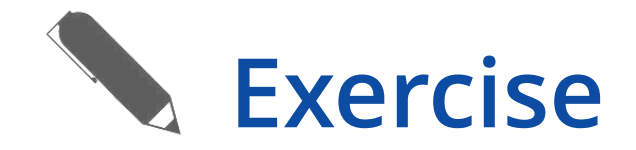

Ci-dessous les dépenses du projet. Sont-elles en accord avec la règle de flexibilité?

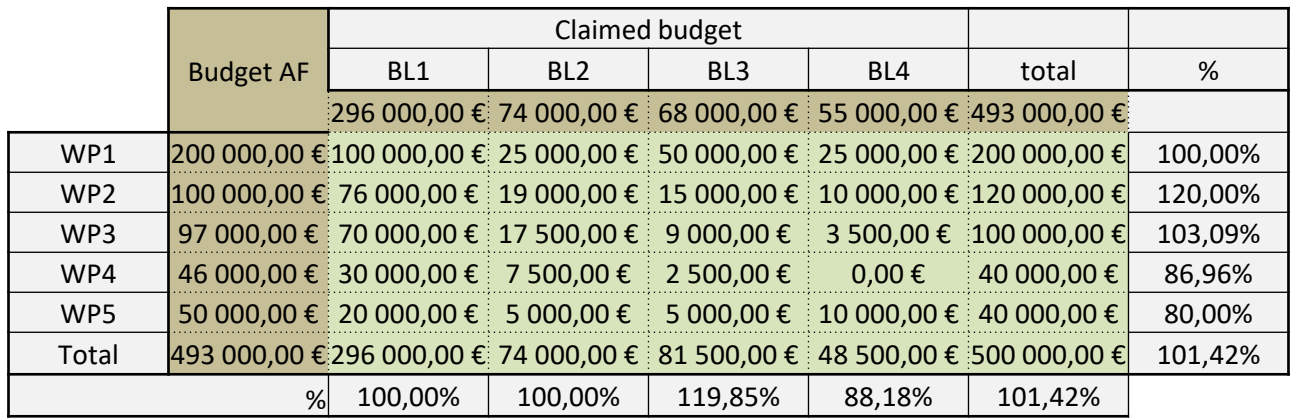

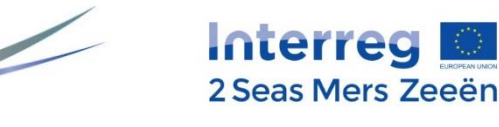

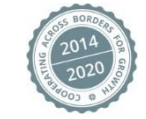

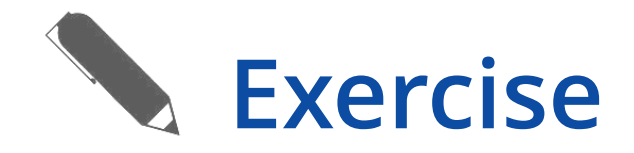

• Je souhaite demander une extension de mon projet 5 mois avant la date de fin prévue. De quel type de modification s'agit-il? Est-il possible de faire cette modification?

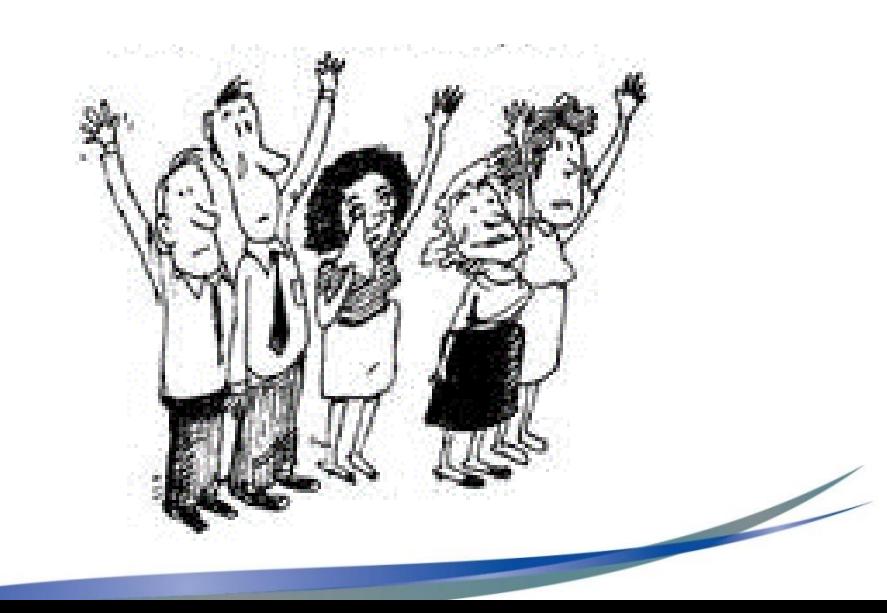

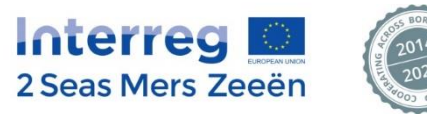

#### Développer son projet

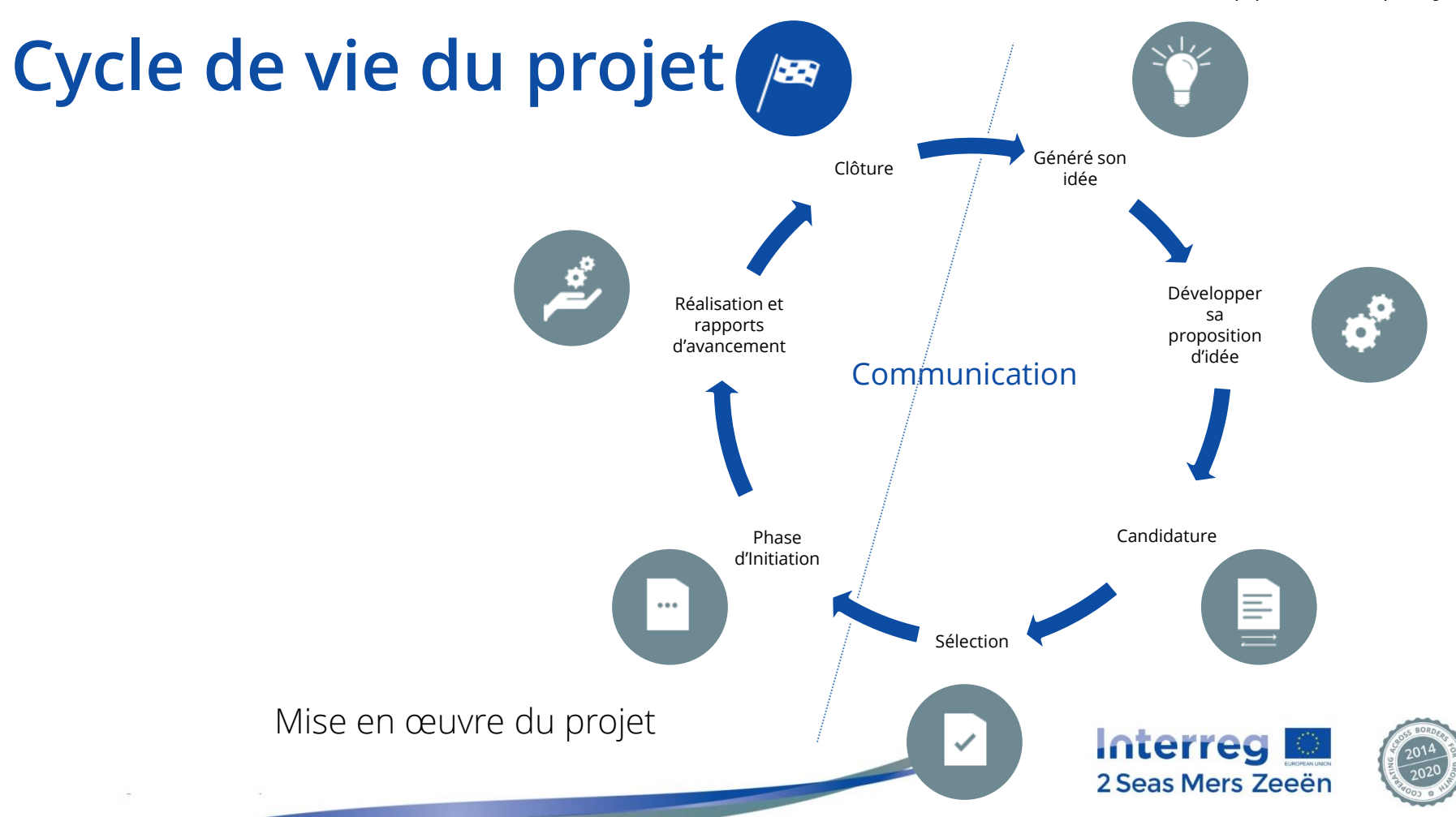

#### **3. Clôture**

- a) Evaluation du Programme/projet
- b) Clôture administrative
- c) Durabilité
- d) Transférabilité
- e) Audit

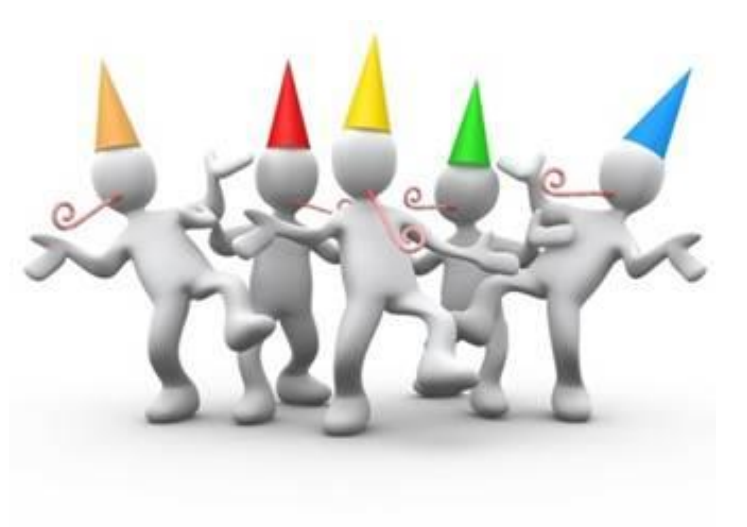

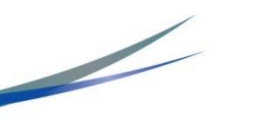

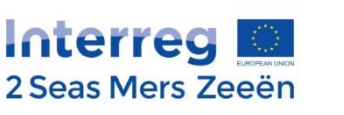

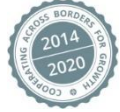

# **a) Evaluation du Programme/projet**

- Au niveau Programme:
	- Obligation de saisir et de mesurer l'impact du Programme
	- L'impact du programme = ajout de l'impact des projets sur le territoire (les résultats des projets)
- Au niveau projet :
	- Capturer et mesurer l'impact du projet (résultats spécifiques)
	- Importance de définir les modalités de mesure (%, la valeur de base, les objectifs attendus...)

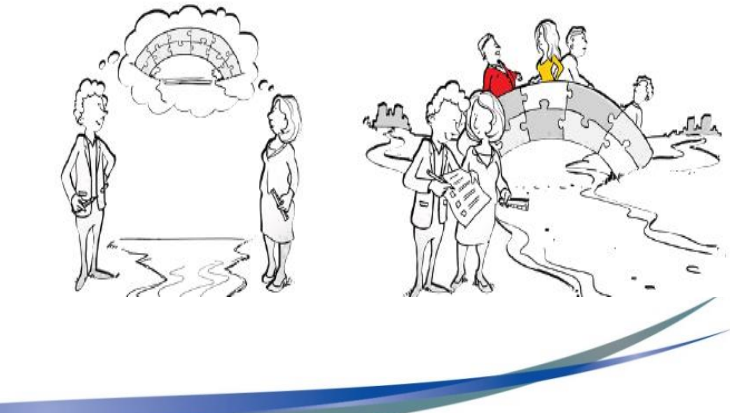

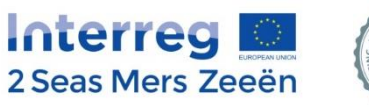

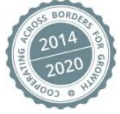

#### **b) Clôture administrative**

• Toutes les pièces justificatives (factures, dossiers de marchés publics, contrats, etc.) doivent être mis à disposition durant les quatre années après le dernier paiement FEDER au projet

• Gardez à l'esprit que si vous prévoyez des revenus après l'achèvement du projet, les revenus nets devront être déduits

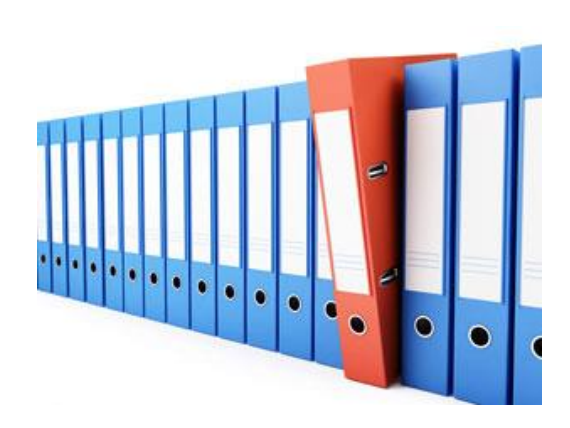

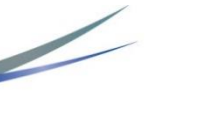

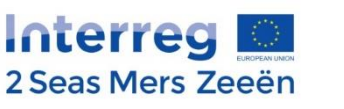

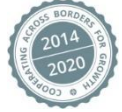

#### **Conseils pratiques pour la clôture administrative**

- Soyez clair que la date de fin du projet est la date de fin du projet! (En 2014-2020, il n'y a pas 3 mois plus supplémentaires pour fermer le projet).
- La date de fin est propre à chaque projet. Néanmoins, aucun projet audelà du 30/09/2022
- Gardez à l'esprit que la fermeture administrative prend du temps. Commencez à préparer la fermeture au moins 3 mois avant la fin du projet.
- Désignez une personne au niveau de l'organisation partenaire pour assurer le suivi nécessaire.

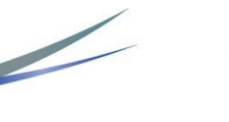

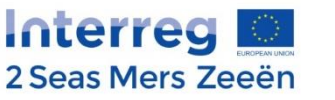

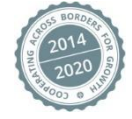

#### **Piste d'audit**

- Toutes les pièces justificatives (factures, dossiers de marchés publics, contrats, etc.) doivent être mis à disposition durant les quatre années après le dernier paiement FEDER au projet
- Toute documentation relative à l'aide octroyée au titre des aides d'État doit être conservée au moins dix ans à compter de la date à laquelle l'aide a été octroyée.
- Toute recette générée après la clôture du projet doit être signalée et déduite.

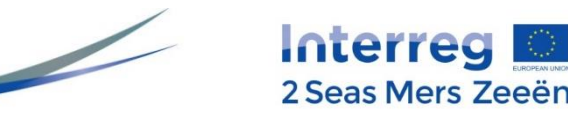

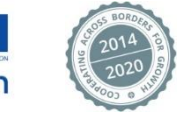

## **Dernière remontée consolidée des dépenses**

- La dernière remontée des dépenses du projet ne doit pas dépasser le délai maximum de **six mois** après la date de fin du projet
- Check-list administrative sur place du CPN pour chaque PP
- Check-list du contrôle physique sur place du CPN pour chaque PP ayant des frais d'infrastructure et de construction (BL6)
- Un plan d'action pour les partenaires qui prévoient des recettes nettes après la fin du projet

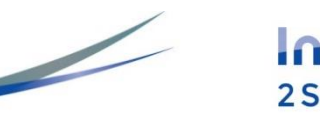

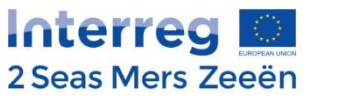

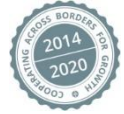

#### **Rapport de clôture: contenu**

- Sections identiques au Rapport d'avancement annuel + questions relatives à:
	- La valeur ajoutée transfrontalière,
	- Principes horizontaux (développement durable et égalité des chances),
	- Pérennité et transférabilité,
	- Perspectives d'avenir et,
	- Une évaluation de l'assistance technique reçue.

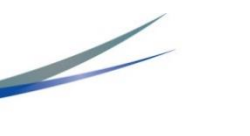

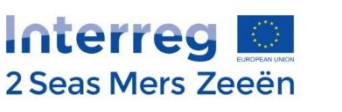

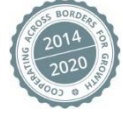

#### **Rapport de clôture: dépôt**

- Aucun rapport d'avancement annuel ne devra être soumis pour la dernière année de mise en œuvre.
- Si votre projet se termine entre le 01/01 et le 31/05 de l'année N (« N » étant la dernière année de mise en œuvre), vous êtes dispensé de soumettre un APR en janvier de l'année N (couvrant l'année N-1).
- Chaque projet dispose d'un délai maximum de 6 mois après la date de fin du projet pour soumettre le rapport de clôture au Programme.

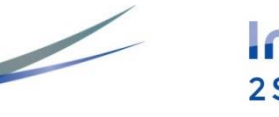

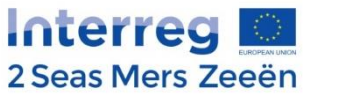

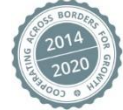

#### **Pérennité des investissements**

Les projets incluant des investissements d'infrastructures ou des investissements productifs doivent rembourser la subvention FEDER perçue si, dans les cinq ans suivant leur clôture, l'une des situations suivantes se produit :

- une cessation d'activité ou la relocalisation d'une activité productive en dehors de la zone du Programme ;
- un transfert de propriété d'une infrastructure procurant un avantage indu à une entreprise ou à une collectivité publique ;
- une modification substantielle affectant la nature de l'investissement, ses objectifs ou ses conditions de mise en œuvre et pouvant entraver la réalisation des objectifs initiaux ;

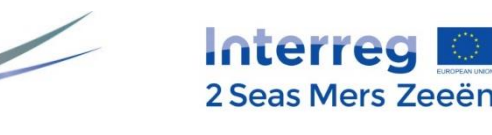

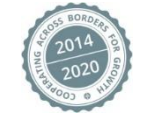

## **c) Durabilité**

- Veillez à ce que les résultats du projet et les résultats aient un impact durable sur les organisations bénéficiaires et les parties prenantes
- Veillez à ce que les résultats du projet et les résultats aient un impact durable sur la zone du programme mais aussi plus largement
- Assurez-vous qu'il y ait des engagements et des financements pour les prochaines étapes

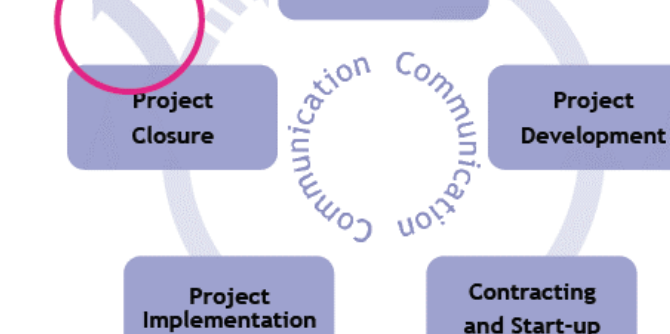

**Project Idea** Generation

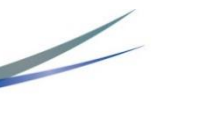

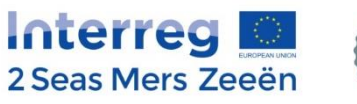

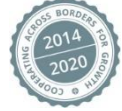

#### **d) Transférabilité**

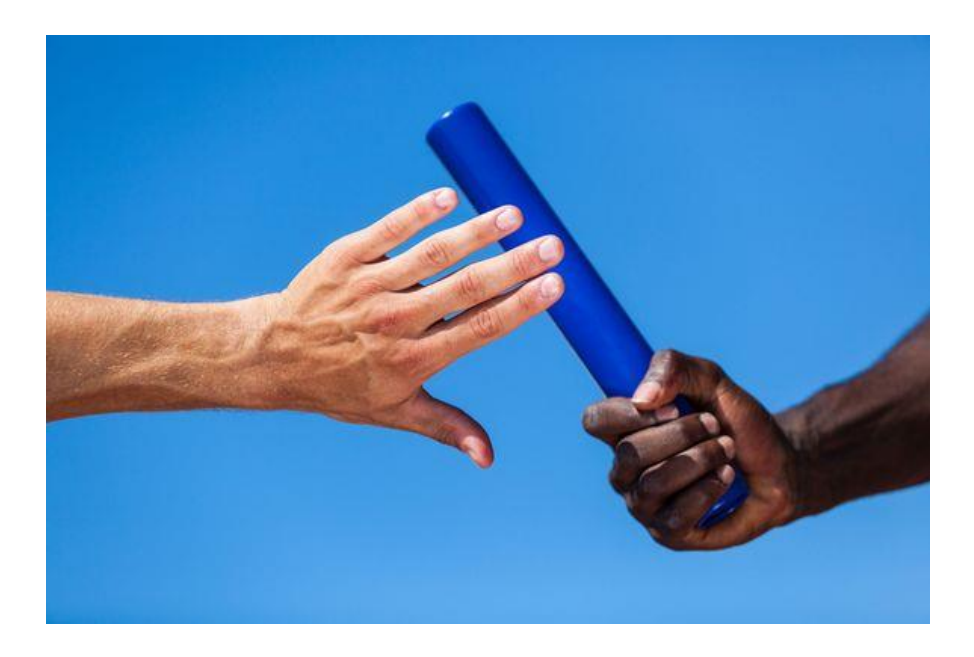

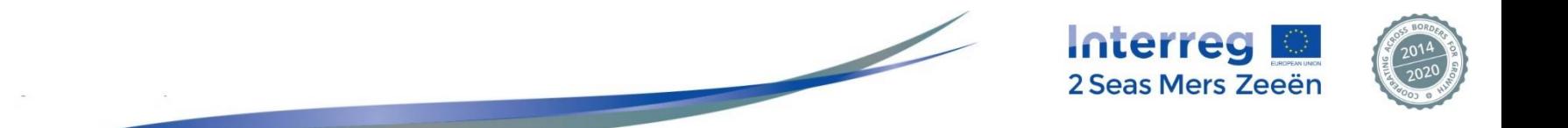

#### **e) Audit de deuxième niveau**

#### Niveaux de contrôle

- Contrôle de premier niveau: 100% des dépenses
- Contrôle qualité Autorité de Certification: Echantillon de projets
- Contrôle qualité Autorité de Gestion: Echantillon de projets
- Contrôle de deuxième niveau: Echantillon de projets

#### Cibles de l'audit

- Le respect des règles communautaires, nationales et du programme
- La mise en œuvre des opérations, conformément à la décision d'approbation
- Liens entre les dépenses déclarées par le bénéficiaire à la comptabilité et les pièces justificatives détenues par le bénéficiaire
- Paiement au bénéficiaire final du FEDER (LP et PP)

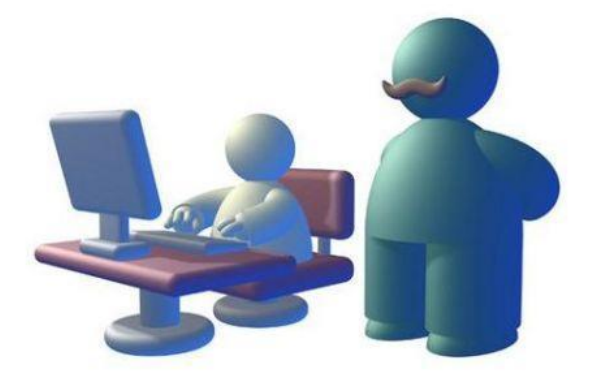

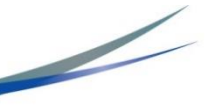

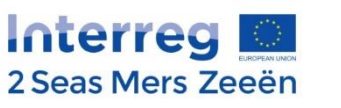

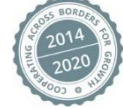

#### **Comment assurer de bons résultats d'audit?**

- Un contrôle de premier niveau satisfaisant et efficace
- Des pistes d'audit claires et fiables (traçabilité des dépenses et classement)
- Disponibilité des personnes responsables (y compris FLC) et un système d'archivage solide mis en place pour l'examen documentaire par les auditeurs
- Respecter les délais lors de la phase contradictoire

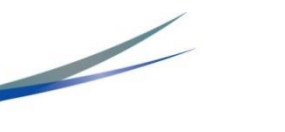

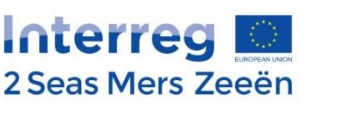

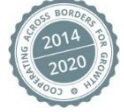

#### **Communication**

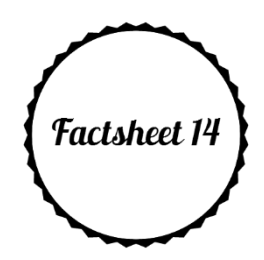

- 1. Exigences relatives à la communication (en accord avec les régulations européennes)
- 2. Assistance du Secrétariat Conjoint
- 3. Les moyens de communication du Programme.

#### **Faire état publiquement du financement** et informer le public

Tous les outils de communication développés par les projets Interreg 2 Mers doivent afficher les **logos** faisant référence au Programme et à l'Union Européenne et mentionner le Fonds Européen de Développement Régional.

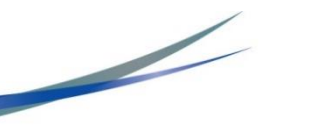

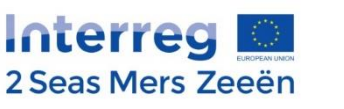

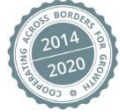

#### **Faire état publiquement du financement** et informer le public

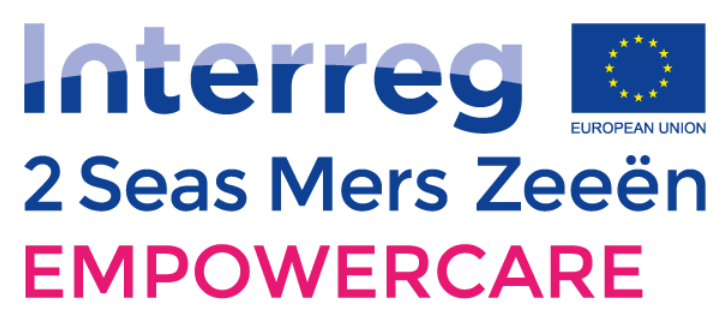

**European Regional Development Fund** 

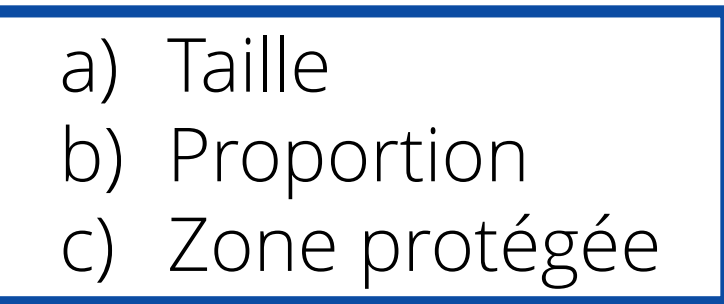

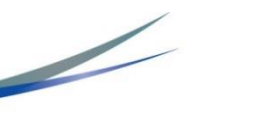

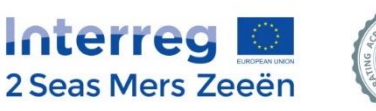

Faire état publiquement du financement et **informer le public**

- a) Posters
- b) Panneau temporaire / plaque permanente
- c) Sites web institutionnel des partenaires
- d) Evénements du projet
- e) Publications du projet

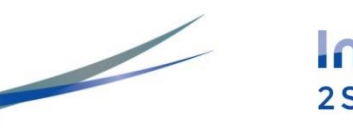

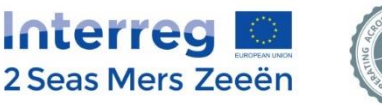

#### b) Poster

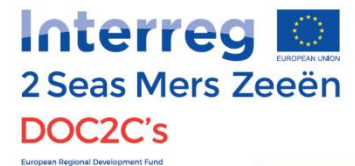

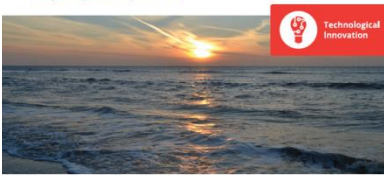

R) and Delft University of Technology (NL) received a grant f Its overall objective is to develop an innovative, knowledge and

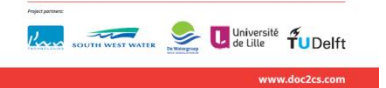

Chaque partenaire de projet devrait placer un poster avec des informations sur le projet (taille minimale A3), incluant le support financier de l'Union Européenne, à un endroit visible du public, comme l'entrée d'un bâtiment.

**Modèle** disponible sur le site des 2 Mers

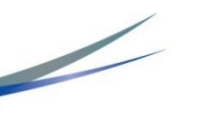

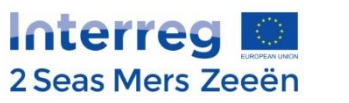

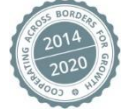
#### b) Panneau temporaire / plaque permanente

- Localisation facilement visible par le public
- Taille importante (minimum d'1m<sup>2</sup>)
- Pour les infrastructures ou les opérations de construction pour lesquelles le montant total des aides publiques excède 500 000€.

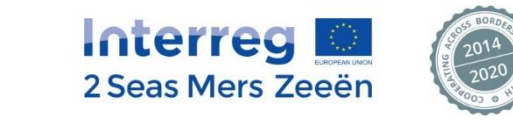

b) Panneau temporaire / plaque permanente

- Pour remplacer les panneaux temporaires
- Pas plus tard que 3 mois après la finalisation des travaux
- Localisation facilement visible par le public
- Taille importante (minimum d'1m<sup>2</sup>)

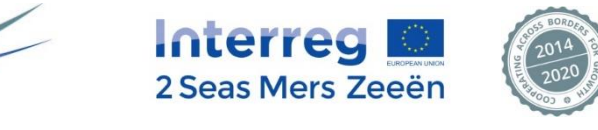

b) Panneau temporaire / plaque permanente

#### **Modèle** disponible sur le site des 2 Mers

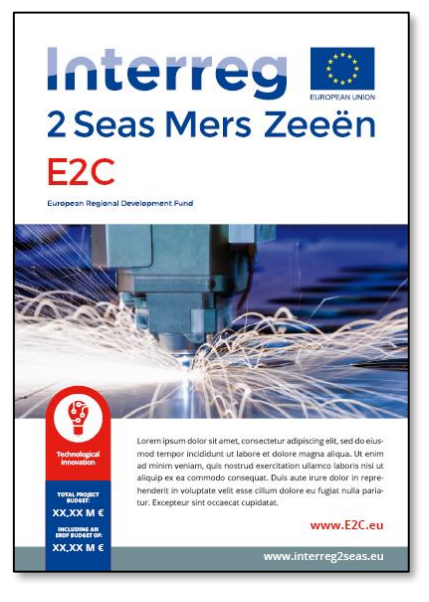

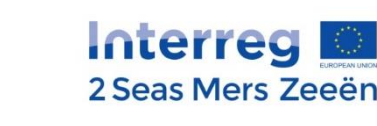

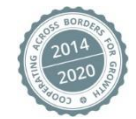

#### a) Site web

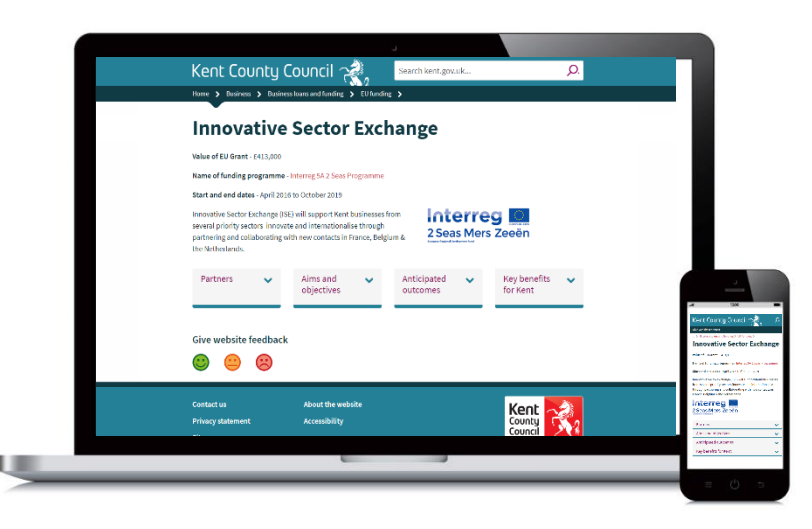

Sur chaque site des partenaires de projet, une description du projet, comprenant ses objectifs et résultats et soulignant le support financier de l'Union Européenne.

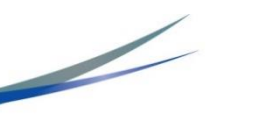

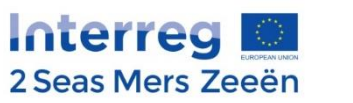

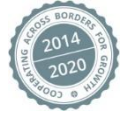

- d) Evénements du projet
- Au cours des événements, les projets sont encouragés à mettre en place le drapeau de l'UE et le poster du projet ou une bannière du projet à un endroit facilement visible (par ex. à l'avant de la salle de réunion) garantissant ainsi la visibilité de l'UE et du programme.
- Le logo du Programme, ainsi qu'une référence claire au FEDER et à l'Union Européenne, doivent être utilisés sur tous les programmes, listes de participants, prospectus connexes et présentations. (Règlement (UE) n° 1303/2013).

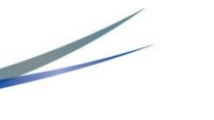

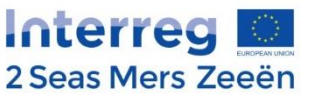

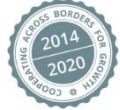

- d) Publications du projet
- Inclure le logo du **Programme**
- Si impossible, inclure la phrase suivante:

*« Ce projet a reçu des financements au titre du programme Interreg des 2 Mers 2014-2020 co-financé par le Fonds Européen de Développement Régional en vertu du contrat de subvention n° [numéro]. »*

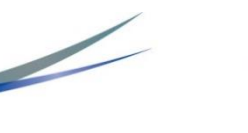

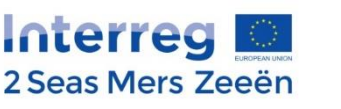

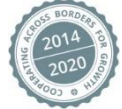

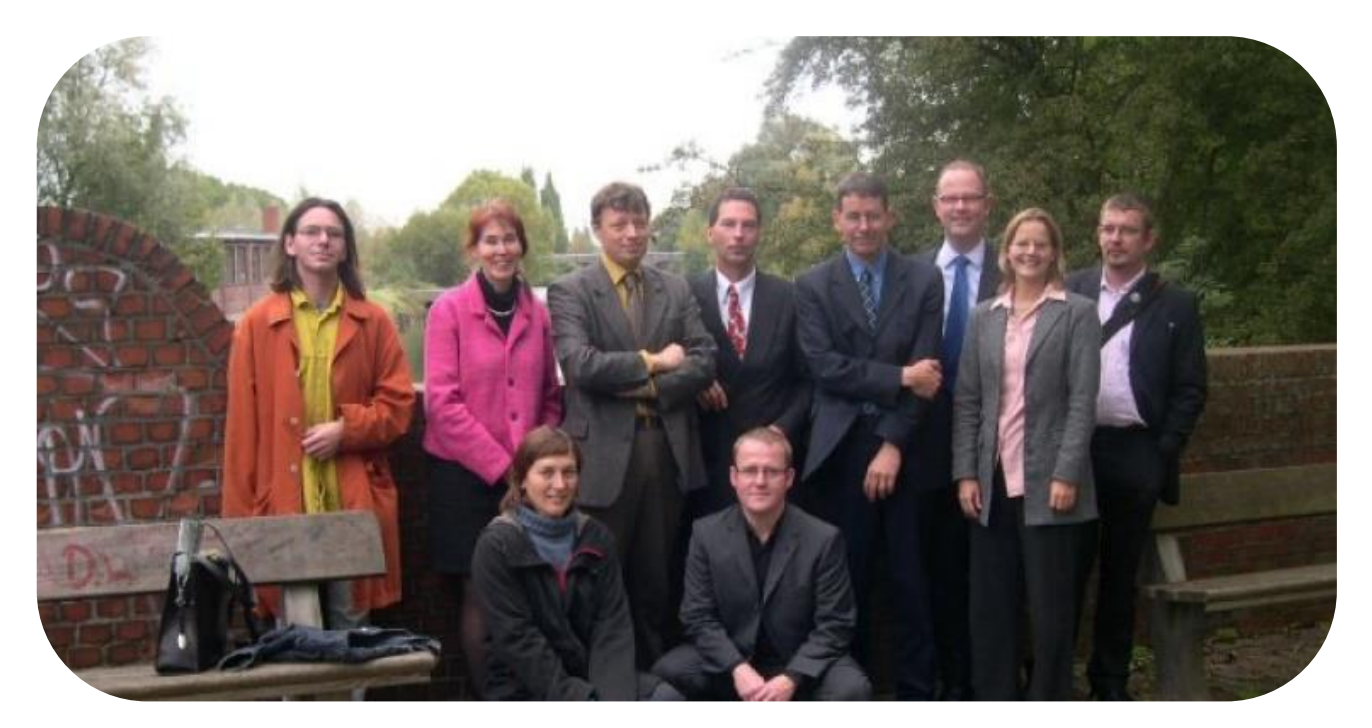

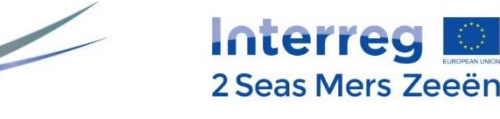

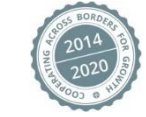

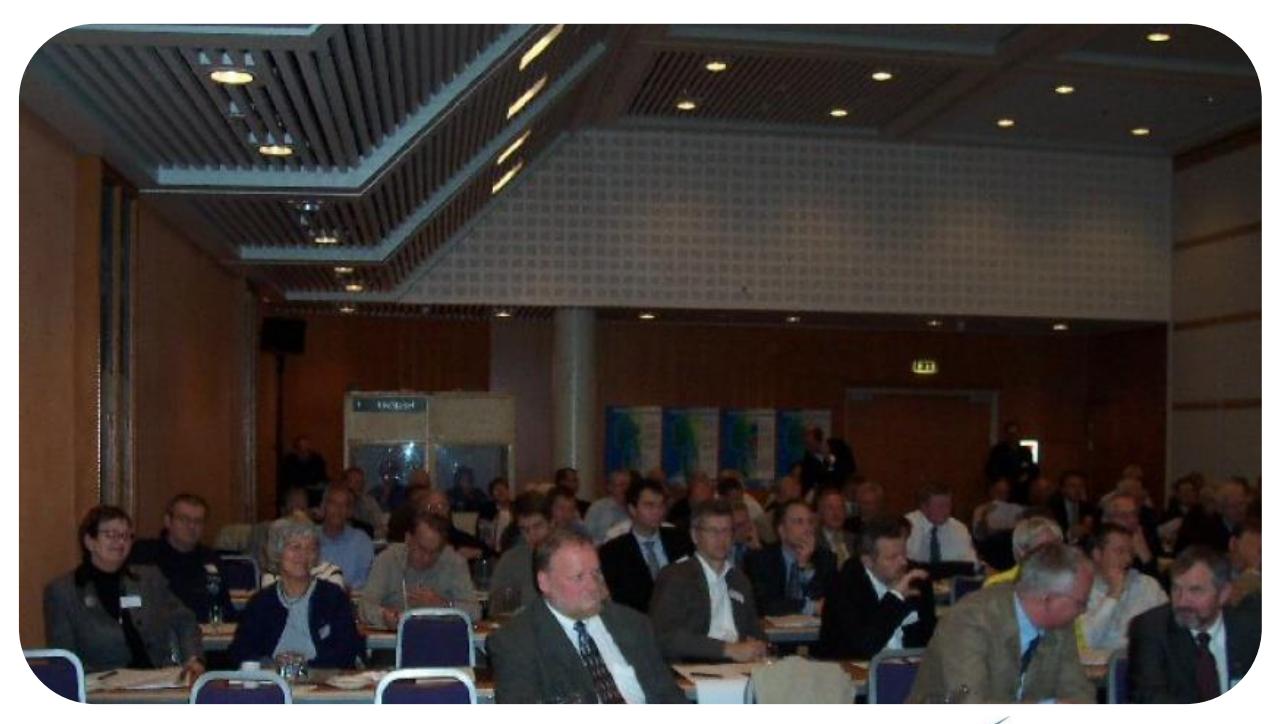

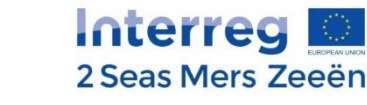

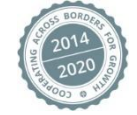

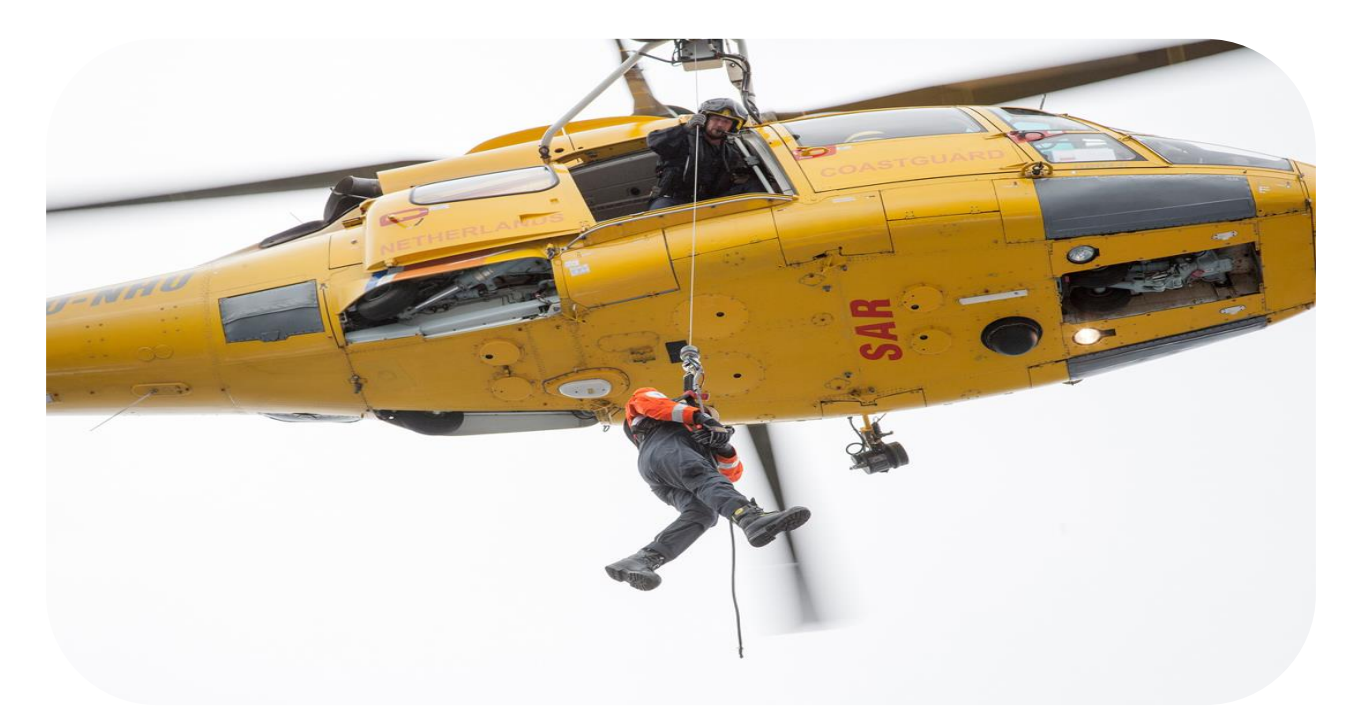

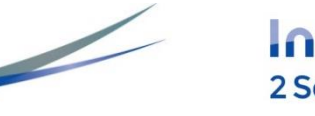

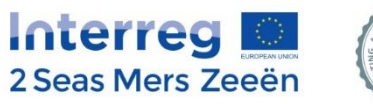

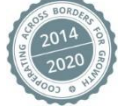

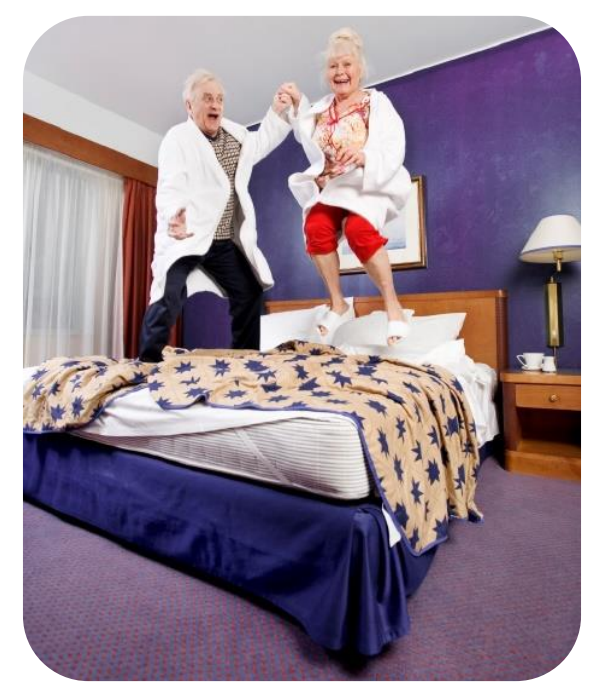

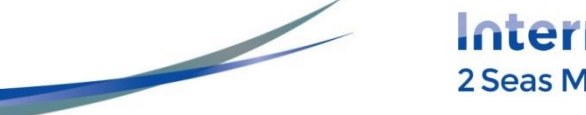

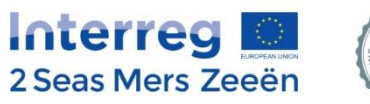

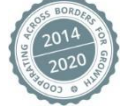

### **2. L'assistance du Secrétariat Conjoint**

Le SC est au service des projets. Ces services s'appliquent aussi aux problèmes de communication. Toutes les questions devraient être posées aux chargé de communication, ainsi qu'au Lead et Review officers du secrétariat.

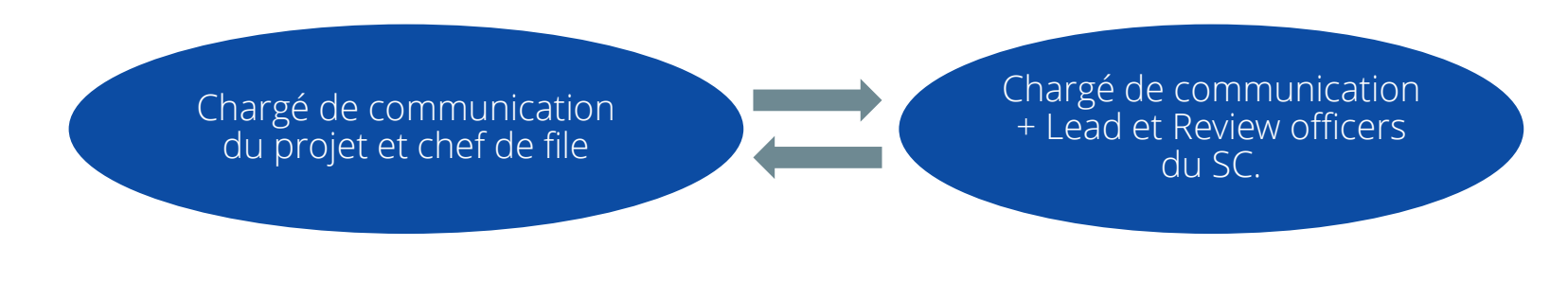

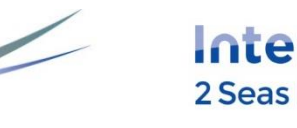

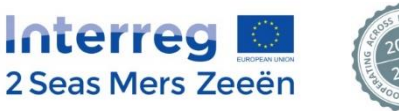

and the state of the

 $\mathcal{L}_{\mathcal{C}}$ 

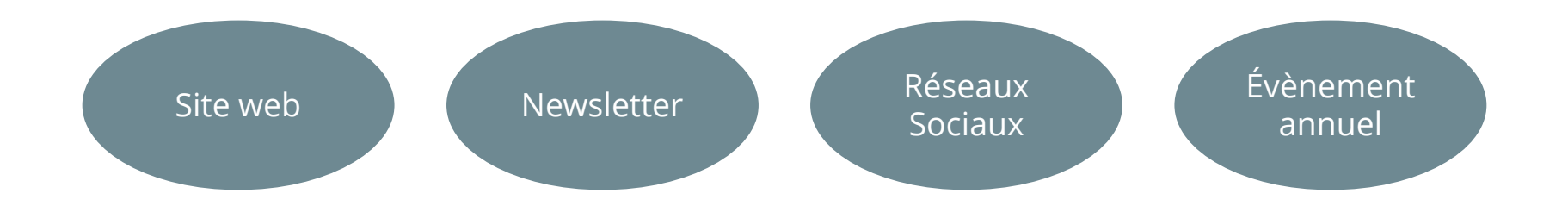

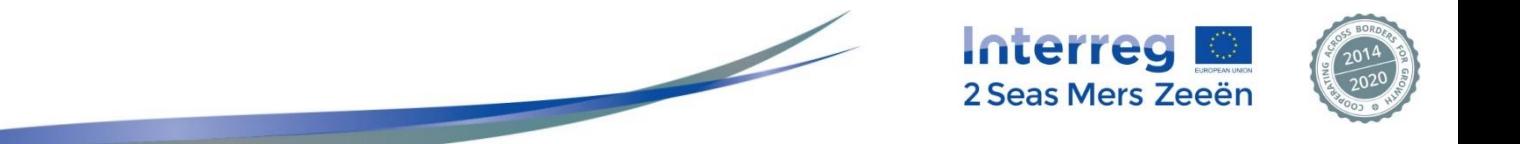

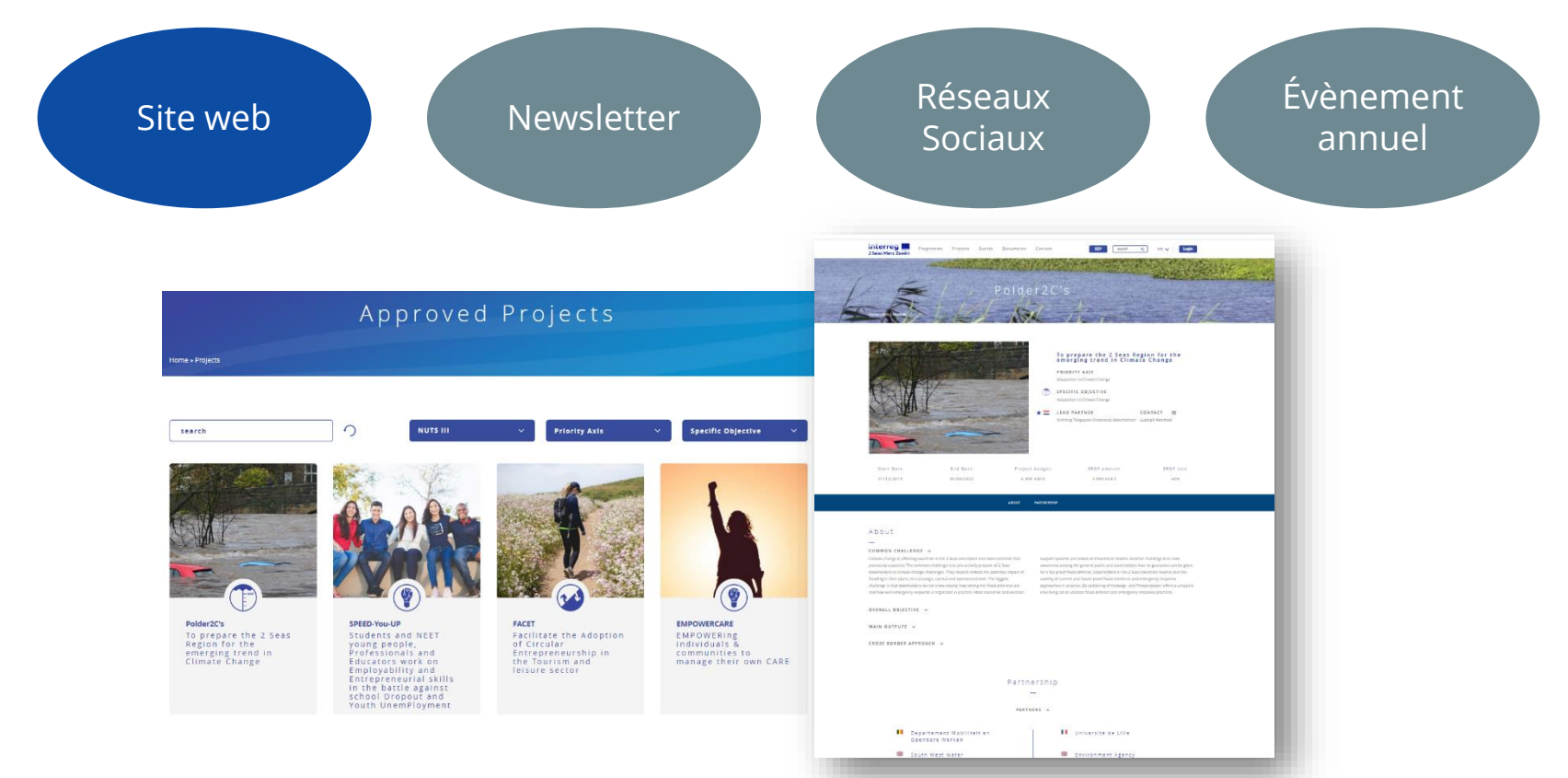

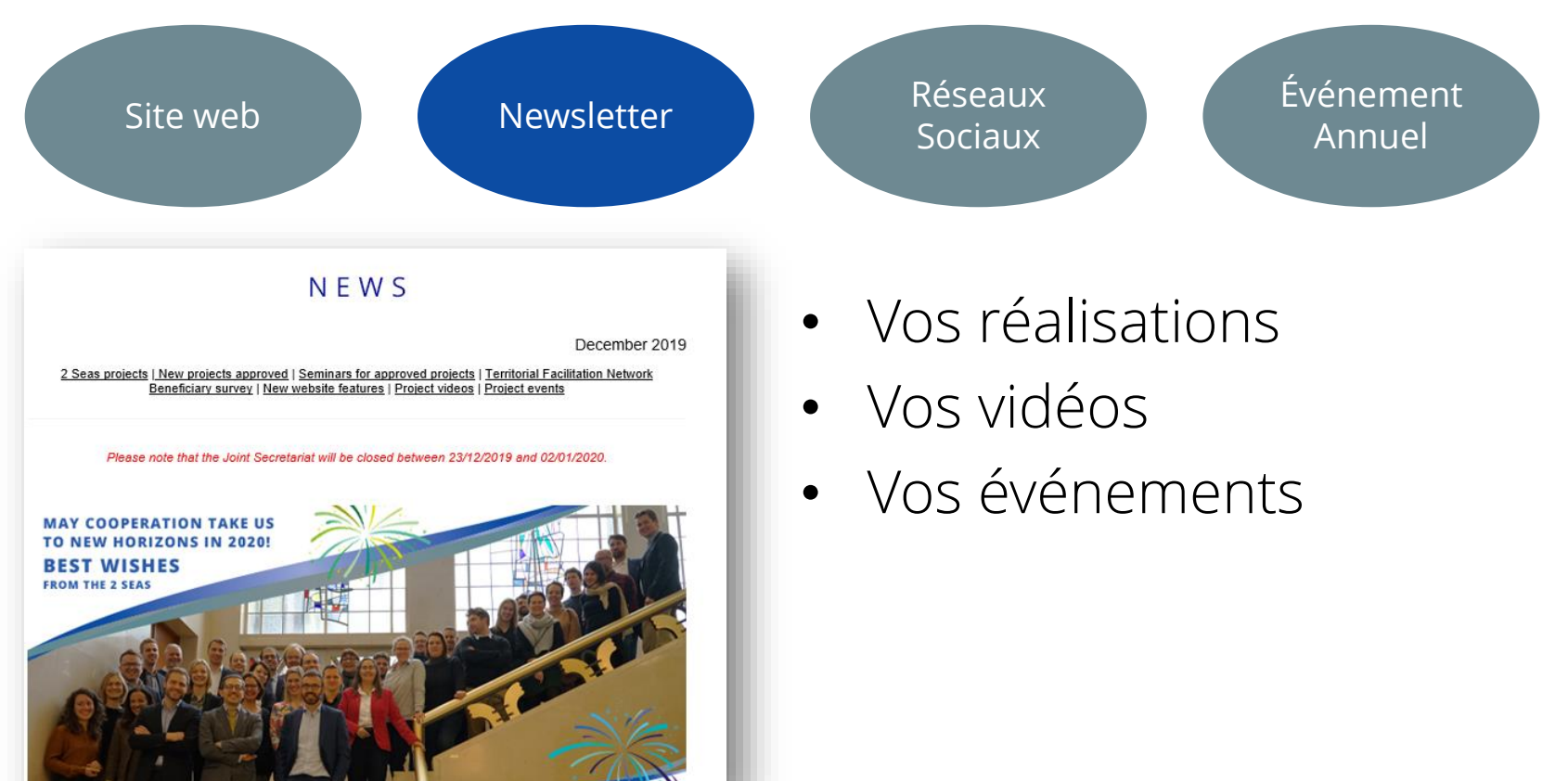

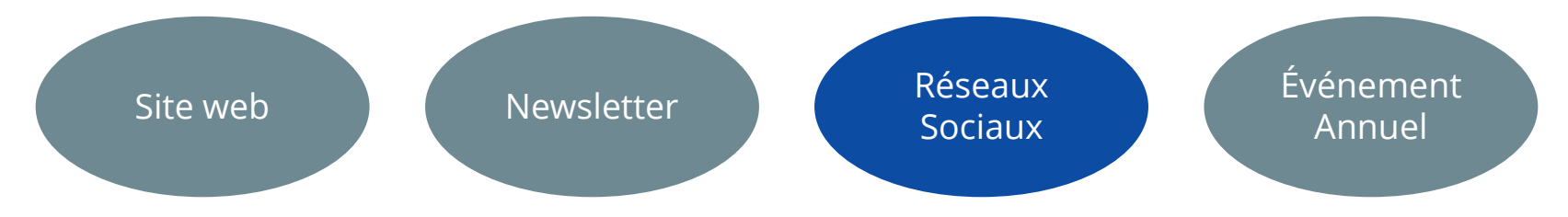

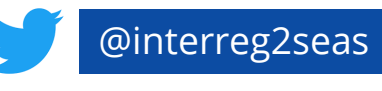

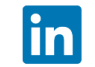

linkedin.com/in/interreg2seas

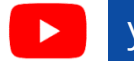

youtube.com/interreg2seas

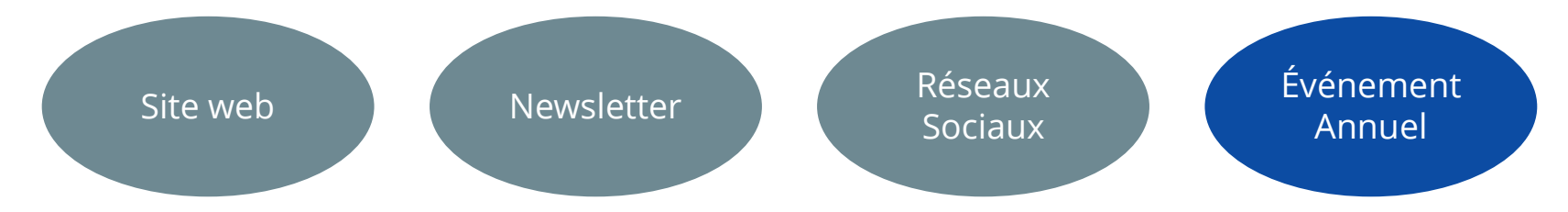

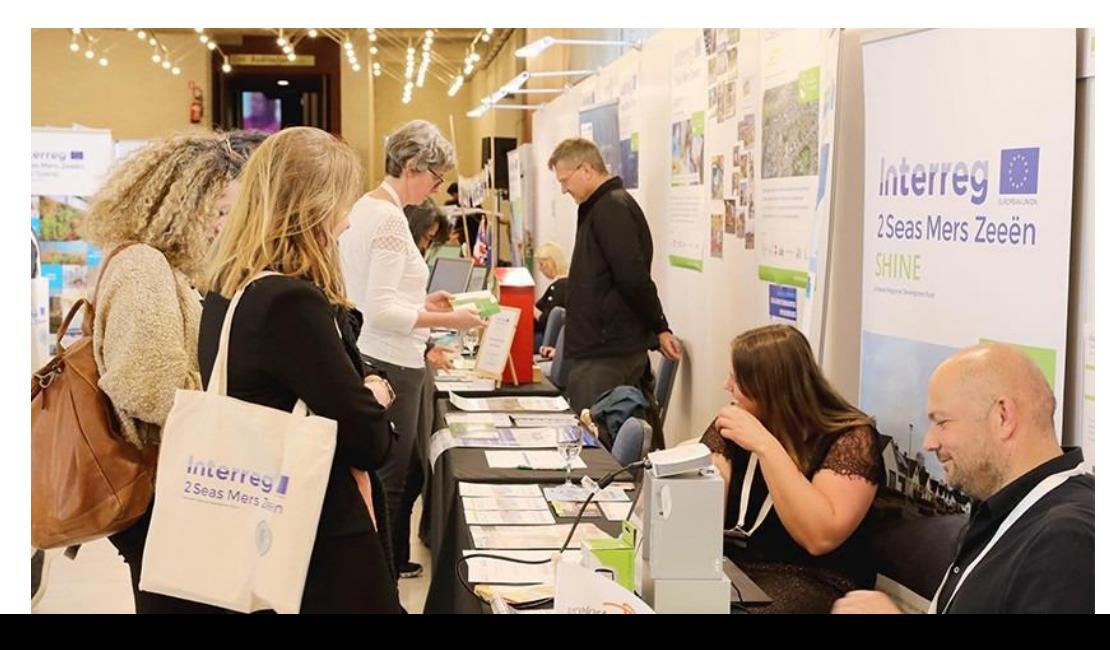

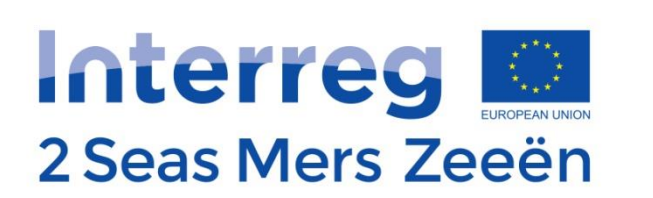

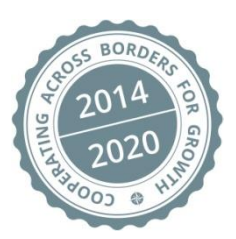

## Et ensuite?

### **A bientôt pour une grande aventure !**

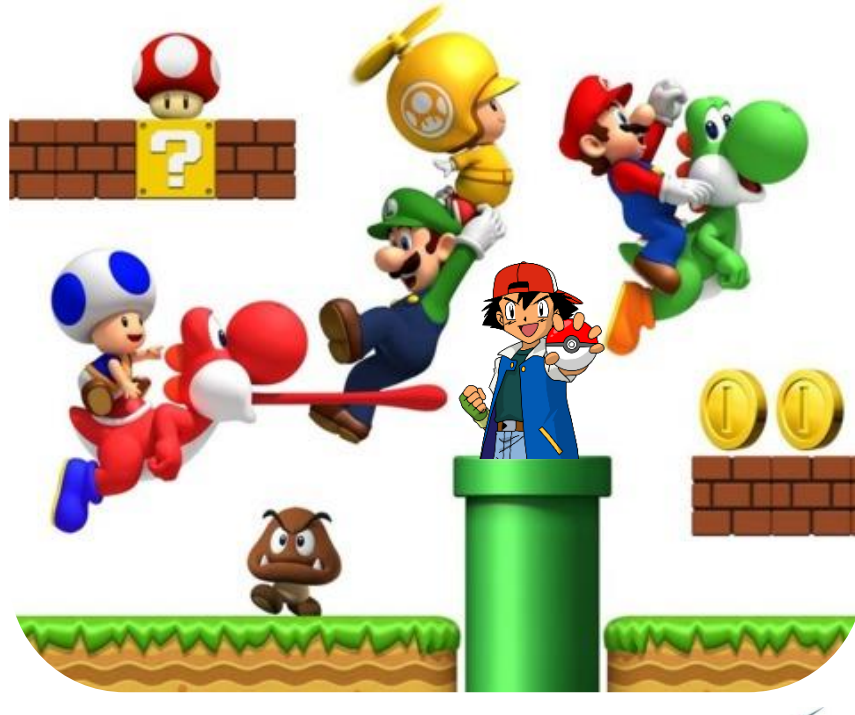

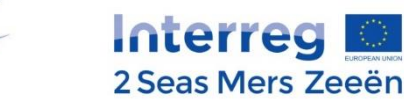

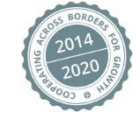